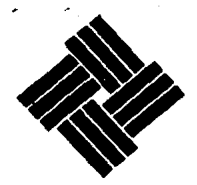

VINCE IN RONO MAILW

# UNIVERSIDAD ANAHUAC

ESCUELA DE INGENIERIA CON ESTUDIOS INCORPORADOS A LA U N.A.M.

# PLANEACION DE LA PRODUCCION Y OPTIMIZACION DEL COSTO DE FUNDICION EN LA FABBICACION DE ACEROS ESPECIALES

#### Т F. ς. S

QUE PARA OPTAR POR EL TITULO DE:

INGENIERO MECANICO ELECTRICISTA AREA INDUSTRIAL

P R F. s F.  $N:$ FRANCISCO JAVIER SEGURA ORIVE **JOSE** CLEMENTE SERRANO TRESPALACIOS

México, D. F. 1991 TESIS CON FALLA LE ORIGEN

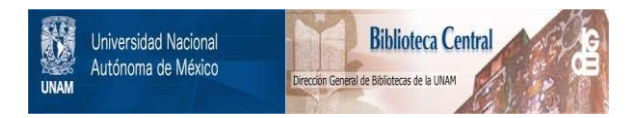

### **UNAM – Dirección General de Bibliotecas Tesis Digitales Restricciones de uso**

## **DERECHOS RESERVADOS © PROHIBIDA SU REPRODUCCIÓN TOTAL O PARCIAL**

Todo el material contenido en esta tesis está protegido por la Ley Federal del Derecho de Autor (LFDA) de los Estados Unidos Mexicanos (México).

El uso de imágenes, fragmentos de videos, y demás material que sea objeto de protección de los derechos de autor, será exclusivamente para fines educativos e informativos y deberá citar la fuente donde la obtuvo mencionando el autor o autores. Cualquier uso distinto como el lucro, reproducción, edición o modificación, será perseguido y sancionado por el respectivo titular de los Derechos de Autor.

#### 1 N D 1 CE

t

g g

#### 1.-INTRODUCCION:

- 1.1. Objetivos.
- 1.2. Alcance.
- l. 3. Metodología

#### 2.-LOS ACEROS:

- 2 .1. Proceso de fabricación del hierro.
- 2, 2. Proceso de fabricación del acero.
- 2. 3. Clnsificnctón de los nccros.
- $2.4.$  El Mercado nacional. 11
	- 2.4.1. Los fabricantes. 11.  $\frac{1}{2}$  ...  $\frac{1}{2}$  ...
	- 2.4.2. La oferta. <sup>11</sup>
	- 2.4.3. La demanda. 12.12.12.12
	- 2 .4 .4 Lns importaciones.

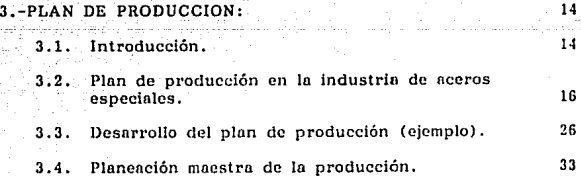

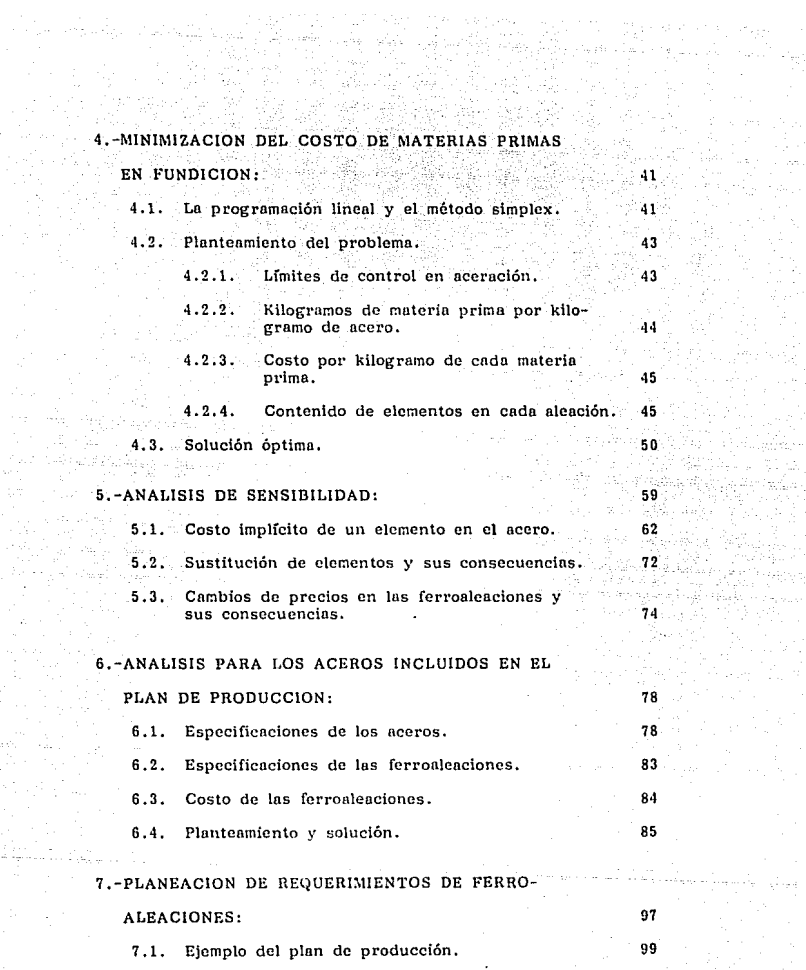

eficit i

#### **CONCLUSIONES**

APENDICE 1.

APENDICE 2.

INDICE DE TABLAS Y FIGURAS

21.TL

kéda post

hala -

BIBLIOGRAFIA 99

113

115

119

134

金 计空 病 136

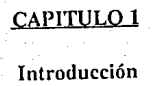

t alla

Talling St

أكتابهم ستدسا لأنطاطها أوقعا مهتاب ستويط متعاقبات الرادساس دامدها المتعار

#### l.· INTRODUCC!ON

Uno de los problemas a resolver en la fabricación de aceros es el alto costo de su proceso de fundición, ya que gran parte del costo de **producción, proviène de las materias primas y material que se requieren** para la fundición. A esto hay que añadir que gran parte de estas materias primas provienen de otros países.

**Lo anterior se Ve magnificado debido a variaciones en Ja demanda**  mundial de las materias primas requeridas, lo que provoca cambios en **sus precios.** 

El problema se complica si se considera que para producir un tipo **específico de acero se pueden usar diferentes formulaciones, es decir, que de distin1as mezclas de fcrroaleacioncs y de distintas can1itladcs de las mismas se puede obtener un mismo tipo de acero. Por lo tanto,** *es*  **importante determinar qué fcrroaleaciones tlcbcn usarse y en qué**  cantidad para que el costo del proceso de fundición sea el mínimo. **Detectando con exactitud las mezclas y cantidades de ferroaleacioncs necesarias en cada caso específico, se logrará optimizar el proceso de fundición del acero y consecuentemente una reducción en los costos de**  producción.

#### 1.1. Objetivos.

El objetivo de este trabajo es el de implementar un modelo que sirva **como herramienta para minimizar el costo de materias primas necesarias** 

 $\mathbf{1}$ 

para la fundición de un acero; para esto, se utilizará la programación lineal y en particular del método simplex, además, se mostrará una manera de planear la producción y los requerimientos de materias primas en base al pronóstico de ventas y a la capacidad de producción.

#### 1? Alcance;

En este estudio, se muestra el procedimiento mediante el cual el fabricante de aceros puede calcular los porcentajes de materias primas (ferroaleaciones y chatarras), para fundir un acero con el mfnimo costo posible. Usando este procedimiento se hará un análisis de diez tipos de **aceros. Además, se muestra cómo hacer un análisis de sensibilidad, me**diante el cual se podrá determinar el impacto en el costo del acero debido a cambios en precios de materias primas y a cambios en los elemen**tos requeridos en el acero, asf como un ejemplo de la plancación <le Ja**  producción y de la plancación de requerimientos de materias primas.

#### 1.3. Metodología:

**Para comenzar este estudio se hará una breve descripción de lo que es el**  acero y sus procesos de fabricación, su clasificación, sus usos y los princi· pales fabricantes en México. A continuación, en el capítulo 3, se mostrará cómo determinar el plan de producción para una fábrica de **aceros, así como las principales actividades relacionadas con dicho plan, como lo son: el pronóstico de ventas y Ja planeación maestra de la pro**ducción. El plan de producción se expresa en términos agregados, es de**cir, grupos de productos y generalmente representará intervalos men-**

 $\overline{a}$ 

suales de tiempo, mientras que el plan maestro de producción se expresa, en términos de productos finales a ser manufacturados y repre· senta intervalos de tiempo menores, generalmente semanas en lugar de meses.

En los capíiulos 4 y *5* se desarrollará un modelo para determinar la can· tidad de materias.primas necesarias para fabricar un acero, de manera que el' costo de éstas sea el mfnimo, ya que dichas materias primas pueden ser sustituidas por otras de mayor o menor precio. Para esto se utilizará el método simplex de programación lineal que además, permitirá hacer un análisis de sensibilidad detallado, donde se podrán analizar las consecuencias en las mezclas de ferroaleacioncs a utilizar, debido a cambios en precios de materias primas y sustituciones de elementos requeridos en el acero.

En el capítulo 6, se utilizará el modelo desarrollado anteriormente, para calcular los requerimientos de ferroalcaciones y chatarra necesarias para formar cada uno de Jos aceros incluidos en el plan maestro de producción.

Una vez determinados el plan maestro de producción y la cantidad de materias primas para cada tipo de acero, se procederá en el capítulo 7, a elaborar la planeación de requerimientos de materias primas, que tiene por objetivo proporcionar la materia prima corrccla. en el momento adecuado para cumplir con el plan de producción.

# **CAPITULO 2**

erio e el e

Los Aceros

#### 2.· LOS ACEROS:

El acero, es una aleación cristalizada de hierro, carbón y otros elementos tales como níquel, cromo, manganeso, silicio, molibdeno, vanadio, **tungsteno, etc., sus características permiten que pueda ser moldeado,**  laminado y forjado; sirve para fabricar una gran diversidad de piezas que **se producen y se utilizan en toda clase de industria.** 

#### **2 l Proceso de fabricación del hjerro**

El hierro que se utiliza para la fabricación del acero es obtenido en un alto horno y se le denomina hierro de primera fusión o arrabio. El proceso de fabricación del hierro en los altos hornos consiste en añadir en la parte superior del horno, cargas continuas de mineral de hierro, coque y piedra caliza, dejúmlolas caer libremente encontrándose a contracorriente con un flujo de gases calientes de 4250 M3/min. Estos **gases, se generan introduciendo aire caliente en la parte inferior del horno mediante una serie de toberas; al entrar el aire caliente en con**tacto con el coque precalentado en el etalaje del horno, se producen **unas reacciones químicas que generan una fuerte cantidad de calor, originando en la mezcla una reducción química en forma progresiva, de**  manera tal, que los óxidos de hierro se transforman primero en hierro esponja y luego en líquido. Al principio la carga se expande y es por eso que las paredes de la cuba {parte superior del horno) se inclinan hacia afuera (ver figura 2.1); mientras que el coque sólido se quema progresivamente, y el hierro se transforma de esponja a pastoso y luego a líquido. Entonces el volúmen de la carga decrece y la forma del horno **tiene una inclinación inversa que le permite llevar el producto en estado** 

4

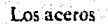

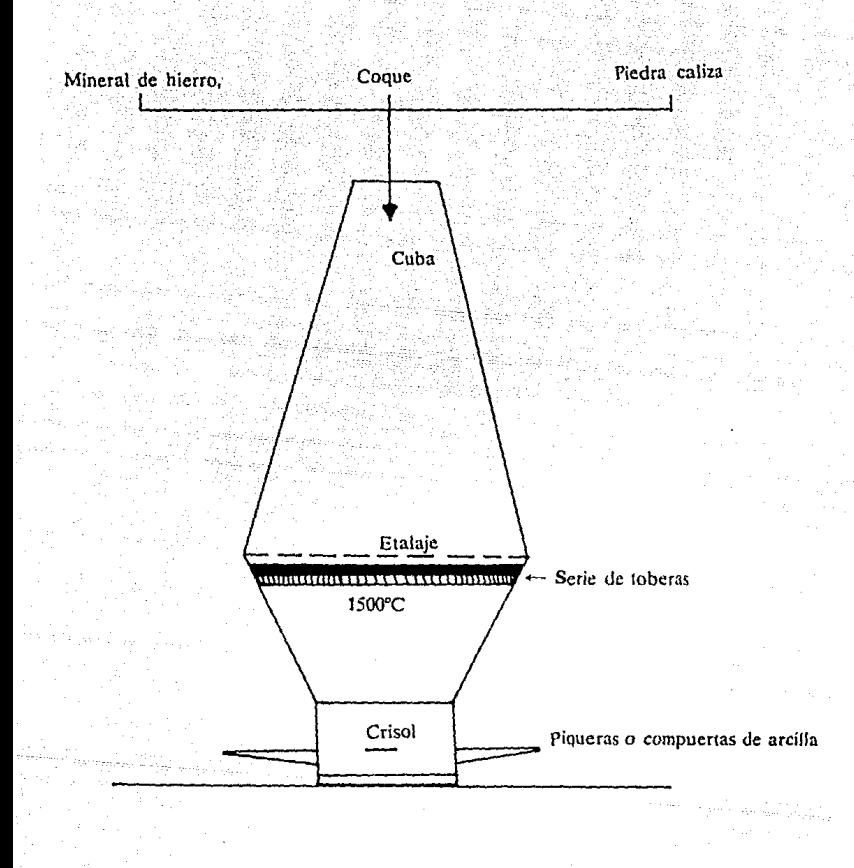

Alto Horno **FIGURA**  $2.1$ 

S

líquido al crisol del horno. Una vez lleno el crisol se procede a destapar las piqueras o compuertas de arcilla, para vertir el producto en canales con espumadores de escoria. La operación es continua, donde los períodos de uescarga de meta! líquido *se* hacen aproximadamente cada ocho horas, mientras que la duración de la descarga es de dos horas aproximadamente.

**Los altos hornos tienen una altura aproximada de cuarenta metros y el**  crisol tiene un diámetro que varía entre los diez y quince metros.

#### **2.2. Proceso de fabrjcacióo del acero.**

**Al proceso de fabricación de aceros se le !Jama aceración, y consiste en**  la fusión de ferroaleaciones con hierro y desperdicios de metales **ferrosos, paca lámina negra y chatarras. Existen diversas formas de**  procesar el acero, el proceso más común es el de horno de arco eléctrico. El proceso de fabricación de aceros se inicia en aceración, donde las **materias primas son seleccionadas y pesadas Je manera que se pueda obtener el tipo de acero deseado, una vez preparada Ja mezcla, se**  introduce en el horno y se eleva la temperatura hasta 1500°C donde se **logra la fusión de las materias primas; durante el proceso de fusión, se**  hacen análisis químicos que indican qué elementos hay que adicionar a la carga.

El proceso de fabricación no termina en aceración ya que el producto obtenido ahí, está en forma de lingote y no es comercial, pues falta darle **la forma o el acabado solicitado por los dienles; éste puede ser en barras redondas, cuadradas, soleras, triangulares, hexagonales etc., en diversas**  medidas que pueden ser desde alambres muy delgados hasta barras de

20" de diámetro. El proceso de esta transformación se inicia en el foriado, que consiste en calentar a 1200°C los lingotes obtenidos en aceración y golpear o prensarlos hasta formar hiletes, que pueden ser cuadrados, octagonales o soleras; dependiendo del producto al que hayan sido destinados.

Una vez convertido el producto en hiletes, se pasa al proceso de **esmerilado, que consiste en eliminar mediante materiales abrasivos,**  defectos como grietas, cascarillas y descarburación.

En seguida, el producto es laminado, este proceso de transformación consiste en pasar a través de dos rodillos un hilete previamente calentado a J200'C, logrando con ello un cambio de forma y una reducción de área transversal; pasando varias veces el material por diferentes ranuras, siendo cada vez mas pequeñas, así se logra la sección y dimensión deseada.

Ya que se tiene un producto laminado a la medida y sección deseada, es necesario darle varios procesos de acabados, y cada acero es tratado de diferente manera según las especificaciones, y uso al que se vaya a destinar, dichos procesos de acabados pueden consistir en tratamiento térmico, enderezado, rectificado, decapado y estirado.

Se pueden resumir las principales características del proceso de producción para los aceros especiales en ;

- Es una industria de explosión ya que de pocas materias primas obtenemos un gran número de productos finales.

Los aceros

- Presencia de mermas recuperables y rendimientos esperados. Esto es **una característica muy importante en la industria de aceros especiales, ya que estas mermas son una parte natural del proceso. Los rendimientos**  en cada paso del proceso son previsibles, y la merma obtenida se recicla volviéndose a fundir.

- Cada cliente requiere especificaciones particulares.

- En su mayoría lo que se produce es bajo pedido.

En la figura 2.2 se puede observar el flujo de procesos que se necesita para obtener los productos intermedios o los productos finales demandados por los clientes, así como la recuperación de mermas. La figura 2.2 también nos muestra la presencia de una demanda independiente por productos intermedios como lingotes, biletes y barras **semi terminadas.** 

#### 2.3. Clasificación de los aceros

Los aceros se clasifican en:

- Aceros grado maquinaria

- Aceros grado herramienta

- Aceros grado alta velocidad

- Aceros inoxidables

Los aceros grado maquinaria se consideran de bajo carbono y se empican en la fabricación de aceros estructurales, construcción, tornillos, **tuercas, pernos, etc.** 

Los aceros grado herramientas son empleados para la fabricación de engranes, piñones, rieles, ejes y en general piezas que requieran ciertas **características físicas cspcciales1 como por ejemplo, alta resistencia y**  determinada dureza. Estas características se logran mediante **tratamientos térmicos.** 

Los aceros grado alta velocidad se consideran de alto carbono, y encuentran su aplicación en la fabricación de herramientas de corte como buriles, brocas, machuelos y piezas con propiedades de resistencia a la abrasión.

Los aceros inoxidables se dividen en los austeníticos (serie 300) y los martensiticos (serie 400) que son utilizados en la fabricación de piezas **que requieren resistencia a la corrosión y !<.U uso es muy variado, por** 

q

ejemplo clavos, tornillos, lámina, alambre, soldadura, válvulas, flechas para barco, intercambiadores de calor, etc..

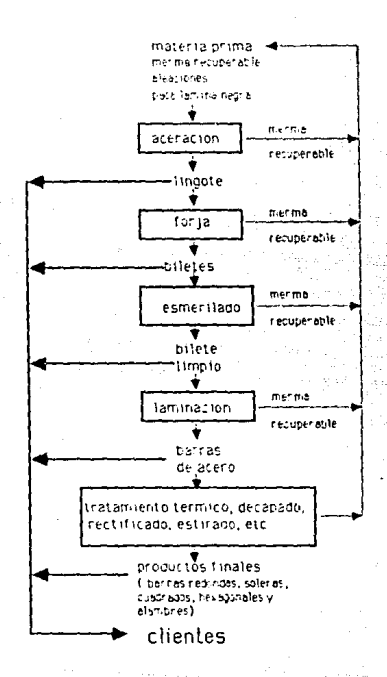

### FLUJO DE PRODUCCION

**FIGURA**  $-2.2$ 

#### 2.4. El mercado nacional.

2.4.1. Los fabricantes.

Los fabricantes de acero en México se pueden dividir básicamente en tres grupos; 1) El de empresas integradas, 2) El de empresas semiintegradas y 3) El de empresas especializadas.

En el primer grupo están las empresas Altos Hornos de México, S.A. de C.V. (AHMSA), Hojalata y Lámina, S.A. de C.V. (HYLSA) y Tuhos de Acero de México, S.A. de C.V. (TAMSA). Estas empresas producen su **principal insumo que es el arrabio, partiendo del mineral de hierro,**  coque y piedra caliza, contando para ello con equipo y tecnología como lo son los altos hornos, hornos de hogar abierto y el proceso H y l, siendo éste último, desarrollado y patentado en México. Dicho proceso **consiste en la prcrcducción de mineral de hierro y coque produciendo bodoques de arrabio.** 

Este primer grupo de empresas produce sólamente aceros grado **maquinaria.** 

**En el grupo de empresas semi-integradas se encuentran las siguientes** : Atlax, S.A. de C.V.; Industrias CH, S.A. de C.V.; SIDEGUASA; Forjas y Máquinas, S.A. de C.V. y Tepcyac, S.A. de C.V., que fabrican el acero partiendo de chatarras y ferroaleaciones; utilizando para la fundición, hornos de arco y hornos de inducción. Estas empresas enfocan su **producción a la fabricaci6n de aceros grado maquinaria y grado herramienta.** 

12

El grupo de empresas especializadas está formado por NKS; Acero Solar, S.A. de C.V. y Sidena, S.A. de C.V., que fabrican el acero de manera similar al grupo anterior, sólo que están dedicadas a todos los grupos de acero, destacando principalmente los inoxidables y los alta velocidad.

2.4.2. La Oferta.

Durante 1985, 1986 y 1987 se produjeron un promedio de 403,000 toneladas anuales de acero (1) que se dividen de la siguiente manera:

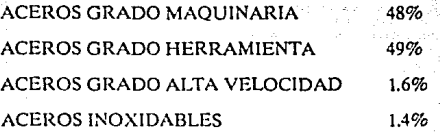

El 68% de esta producción se colocó en el mercado y el 32% restante se **consumió de manera interna en estas empresas.** 

2.4.3. La demanda.

Durante los mismos años hubo una demanda de 354,000 toneladas anuales( 2 ), que representan un 29% más de lo que se ofrece a nivel **nacional.** 

**1- CANACERO, comisión coordinadora.** 

**2- CANACERO, comisión coordinadora.** 

#### 2.4.4. Las importaciones.

Las importaciones de acero, obedecen a varios factores, resaltando entre ellos la falta de oferta nacional de ciertos tipos de acero.

Se importaron un promedio de 80,000 toneladas anuales, que se consumieron de acuerdo a la tabla 2.1, donde se muestran los principales sectores y las razones de importación:

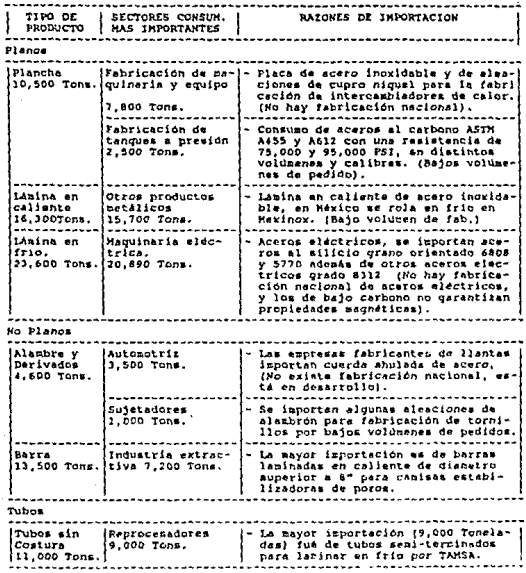

ión de Sustitución de Importaciones C.F.E. **Fuente:** Subcopis:

> **TABLA**  $2.1$

### CAPITUL03

### Plan de Producción

#### 3.- PLAN DE PRODUCCION

#### 3.1. Introducción.

En este capítulo se propondrá una forma conveniente para determinar el plan de producción para una planta de aceros especiales, y se mostrarán las principales conexiones que existen entre éste y las demás actividades **de la empresa, destacando la relación existente con los temas a tratar en**  capítulos posteriores. También se desarrollará un ejemplo práctico para **ilustrar los beneficios que se podrán obtener con este sistema.** 

El diccionario APICS define el plan de producción como el sistema que

fija a nivel agregado las cuotas de producción a ser manufacturadas, su principal propósito es establecer estas cuotas, para alcanzar los **objetivos gerenciales de aumentar o disminuir**  inventarios y/o carga de trabajo, al núsmo tiempo de mantener la fuerza de trabajo estable. El plan de producción se expresa generalmente en términos agregados (grupos de productos). debe incluir un horizonte de planeación suficientemente largo para planear mano de obra, equipo, maquinaria, materiales y los **aspectos financieros que se requieren para rea**lizarlo (1).

El plan de producción es responsabilidad de los directores y representa su control sobre la parte manufacturera del negocio, proveé la guía y restricciones con los cuales la planta debe operar. "Representa un **acuerdo tomado entre merca<lotecnia, producción y finanzas, de lo que**  va a ser producido en el agregado y lo que va ha estar a disposición para entregarse al cliente"(2). El plan de producción deberá ser un reflejo del

14

**<sup>1 ·</sup>Diccionario APICS, American Prn<ltlction and lnvcntory Control Socicty, Jnc. P & IM Editorial Board, U.SA. 1984.** 

<sup>2 -</sup>Vollmann Thomas E., Berry Willian L. y Whybark D. Clay: Manufacturing Planning and Control System. IRWIN, Inc. 1988, pp.365.

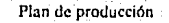

15

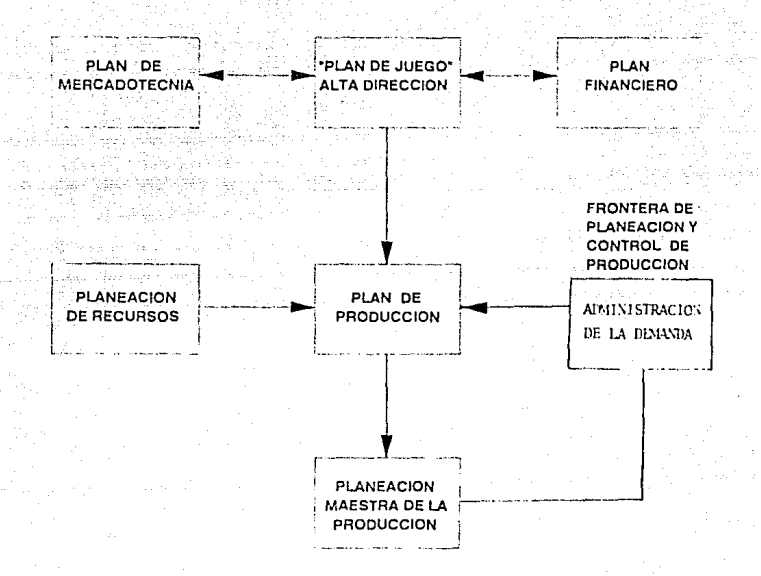

#### PLAN DE PRODUCCION

FIGURA 3.1

#### Plan de producción

"plan de juego" ("game planning") de la alta dirección, como se muestra en la figura 3.1. El "plan de juego" es un conjunto de planes coordinados, que involucra a las diferentes áreas del negocio (Mercadotecnia, **Finanzas, Manufactura, etc.). Es un proceso continuo que asegura que**  las metas a alcanzar en las diferentes áreas son compatibles. Una vez definidos los planes, será la primera responsabilidad de cada área, el **alcanzar las metas** estnhlcc..~idas. **La otra obligación, es la de mantener**  una buena comunicación entre las diferentes áreas del negocio, para en caso de que surja algún problema, éste se pueda evaluar rápidamente en términos de los otros planes funcionables.

El plan de producción deberá considerar la información suministrada por el módulo de administración de la demanda, éste se va a encargar de **pronósticos, entrada de órdenes, promesas de fechas de entrega, y otras actividades que involucran contacto con el cliente. La administración de la demanda. es el módulo que representa el contacto entre los sistemas**  de planeación, manufactura y el cliente.

#### 3.2 Plan de producción en la industria de aceros especiales.

En la industria de aceros especiales, es de primordial importancia definir correctamente los grupos de productos con los cuales será elaborado el plan de producción, debido a los altos costos y tiemµos de preparación **en los centros de trabajo claves: aceración y laminación. Estos grupos deberán estar formados de productos suficientemente homogéneos, de**  manera que puedan ser utilizados para medir capacidades en los centros de trabajo clave, y al mismo tiempo faciliten la programación de la

producción, que va a tener como uno de sus principales objetivos minimizar los tiempos muertos en aceración y en laminación.

Para determinar qué productos se agruparán dentro de cada familia, se usará una matriz, en la que cada renglón representará un grupo de acero, y cada columna un centro de laminación. En caso de que la planta cuente con un número limitado de molinos (centros de laminación), se **podrá representar en cada columna programas de laminación, esto cs.,**  grupos de aceros con perfiles v medidas similares, que se laminan sin **necesidad de hacer un cambio de rodillos en un mismo centro de lami· nación. Los cambios de rodillos en centros de laminación, son necesarios cuando las medidas a laminar difieren significativamente de las medidas**  de las barras laminadas anteriormente. Típicamente se da por ejemplo, cuando el perfil de la barra a laminar, es de diferente perfil (de redondos a triangulares, redondos a soleras, etc.).

De esta manera todos los diferentes grupos de acero se pueden mostrar **en una matriz como sigue:** 

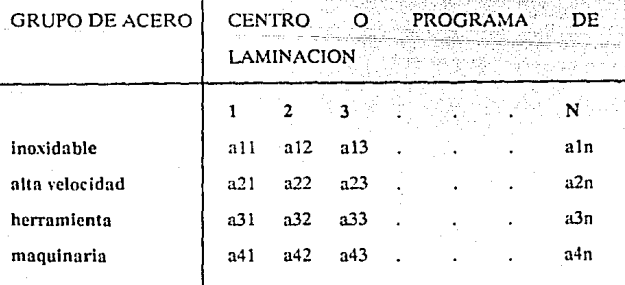

17

Donde cada columna representa diferentes centros o diferentes programas de laminación, y los elementos de la matriz, el tonelaje a incluir en el plan de producción para cada grupo de aceros.

Nótese por ejemplo, que cada columna en la matriz puede representar **un perfil de barras a laminar en un mismo centro de laminación, como pueden ser cuadrados, soleras, redondos, triangulares, hexagonales etc., o también cada columna puede representar un centro de laminación,**  dependiendo de las características de cada planta.

El grupo de acero es importante para la fundición, porque lo que se trata **es de evitar contaminaciones de elementos existentes en un acero que no deben existir en otros. Estas contaminaciones se deben a que para formar un acero, sa han puesto en el horno de fundición: chatarra, paca lámina negra y ferroaleaciones, en las proporciones necesarias para obtener los elementos requeridos en el acero. Al hacer el vaciado,**  quedarán residuos de acero en el horno de fundición, de manera que el **siguiente a fundir, deberá ser un acero compatible con el anterior, es decir. uno para el cual los residuos de acero dejados en el horno no sean contaminantes. La otra alternativa es limpiar los hornos, esto se realiza**  produciendo un acero con bajo contenido de elmentos aleantes. Al agrupar los grupos de productos por tipo de acero, se le facilitará a control de producción, programar la producción en la aceración por grupo de acero, y así evitar. dentro de lo posible, tener que hacer **limpiezas a los hornos de fundición. eliminando de esta manera la**  pérdida de capacidad productiva y de otros recursos económicos.

1.~

El centro o programa de laminación es importante para minimizar los tiempos de preparación del molino, por lo tanto, cada columna de la matriz deberá agrupar productos con el mismo perfil y de medida similar.

El resultado será una matriz (a<sub>ii</sub>)i x j, el subíndice i nos indica el grupo de acero al cual pertenece el producto, y el j el centro de laminación. El plan de producción para todo el año estará representado por dicha matriz para cada uno de los meses.

Si se definen respectivamente E=[eij], F=[fij], M=[mij], R=[rij],  $Y = [vii], J = [iii], U = [ui], G = [gii], S = [sii], O = [oii], N = [ni]$  v  $D = [di]$ como las matrices que representan el plan de producción para el mes de enero (E), febrero (F), marzo (M), abril (R), mayo (Y), junio (J), julio (U), agosto (G), septiembre (S), octubre (O), noviembre (N) y diciembre (D); se tiene que el plan de producción será:

|            | <b>CENTRO</b><br>ο |     |  | <b>PROGRAMA</b> |   | DE  |
|------------|--------------------|-----|--|-----------------|---|-----|
| LAMINACION |                    |     |  |                 |   |     |
|            | 2                  | 3   |  |                 |   | N   |
| c11        | c12                | e13 |  |                 |   | eln |
| c21        | e22                | e23 |  |                 | ٠ | e2n |
| c31        | e32                | e33 |  | ٠               | ٠ | e3n |
| c41        | e42                | e43 |  |                 |   | e4n |
|            |                    |     |  |                 |   |     |

ENERO

19

Plan de producción

### (La letra e indica que se refiere al mes de enero)

y asi sucesivamente una matriz para cada mes, hasta el mes de diciembre.

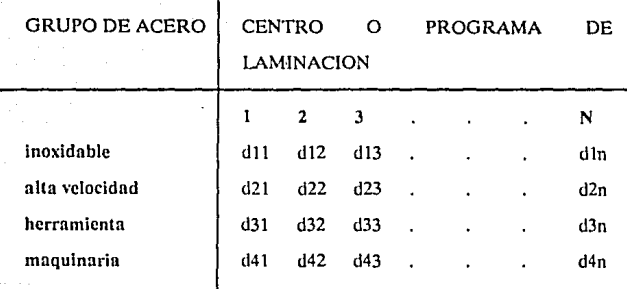

#### DICIEMBRE

(La letra d indica que se refiere al mes de diciembre)

De esta manera el plan de producción anual se podrá obtener haciendo Ja sumatoria de matrices:

 $T = E + F + M + R + Y + J + U + G + S + O + N + D$ 

de esta manera:

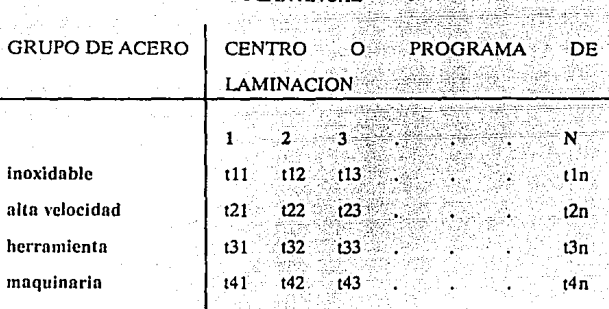

**PLAN ANT** 

Donde tij = cij + fij + mij + rij + yij + jij + uij + gij + sij + oij + nij + dij

Las cantidades de cada grupo de productos a incluir en el plan de producción para cada uno de los meses, deberán expresarse en unidades que proporcionen una guía a producción y al mismo tiempo puedan ser utilizadas por la alta gerencia y los demás departamentos involucrados como son mercadolccnia y finanzas (véase Fig.3.2). Para el caso de Jos **aceros especiales es importante que estas unidades sean tanto**  monetarias, como de peso (Tons.). Asf por ejemplo, se podría obtener Ja matriz de costo de producción del plan de producción multiplicando **cada elemento úe la matriz por su costo de producción:** 

#### Plan de producción

 $\overline{\text{C}}$ l li l  $C12(12...C1nt1n)$  $C22122 - C2nt2n$  $C21(21)$ C31t31 C32t32 ... C3nt3n C41t41 C42t42 ... C4nt4n

(Donde Cij es el costo de producción por tonelada de acero ij, cuyo tonelaje anual en el plan de producción está representado por tij).

El plan de producción no es un pronóstico de la demanda sino la producción a nivel agregado de lo que se planea producir, y por lo tanto, debe ser un proceso interactivo del cual el pronóstico de la demanda forma parte, pero que también incluye entre otros un chequeo a nivel agregado de capacidades y materiales.

En el caso de los aceros especiales, generalmente los cuellos de botella **se dan en aceración y laminación, ya que estos centros de trabajo son**  los que representan una mayor inversión, por lo tanto, el chequeo a nivel agregado de capaciadades se limitará a estos dos centros de trabajo.

Para checar las capacidades en cada centro de laminación, se divide cada **elemento de la matriz por el rendimiento de laminación a embarques subsecuentemente, se añaden los elementos resultantes de cada columna, y se multiplica por las horas requeridas por tonelada en el centro de laminación. El resultado será las horas requeridas por ese**  centro de laminación, para cumplir con el plan de producción, ob· **viamente estas horas deberán compararse con las horas disponibles en el centro de laminación. De las misma manera, para checar las capacidades** 

22

#### Plan de producción

**en aceración, se divide cada elemento de In matriz por el rendimiento de aceración a embarques, se añaden los elementos resultantes de cada**  renglón, y se multiplica por las horas requeridas por tonelada para fundir el acero. El resultado será las horas horno requeridas para cumplir con el plan de producción.

**Como indica la figura 3.3, el primer paso necesario para determinar el**  plan de producción, es pronosticar la demanda para cada grupo de **productos; una vez realizado el pronóstico, cuatro decisiones básicas**  deben tomarse en cuenta para preparar el plan de ventas:

1) El volumen de ventas para cada uno de los grupos de productos en la **matriz.** 

2) Mezcla de ventas, esto es, hacer un chequeo del porcentaje del total **de ventas que se han asignado a cada elemento de la matriz para cada**  mes, y así, comprobar que la mezcla de ventas es la deseada. Obviamente, como indica la figura 3.3, la mezcla final de ventas habrá de cumplir con las restricciones de capacidad y la disponibilidad de **materias primas.** 

3) Melas de servicio al cliente que deberán lograrse con el plan de **ventas.** 

4) Nivel de inventario de producto terminado.

El plan de producción tiene la misión de encontrar un equilibrio entre la oferta (producción) y la demanda (plan de ventas) de una manera realista y eficiente. Claramenre involucra

> compromisos de acumulación de inventarios,<br>contratar y despedir obreros, sobretiempo y<br>tiempo ocioso además de otras formas alternativas de capacidad como puede ser subcontraracioncs de cierta producción a otras compañías(3).

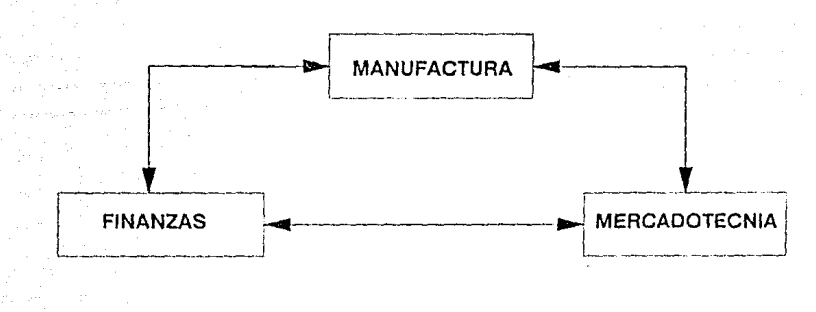

MANUFACTURA

FIGURA 3.2

<sup>3-</sup> Vollmann Thomas E., Berry Willian L. y Whybark D. Clay : <u>Manufacturing Plansing and Control</u><br><u>System</u>, IRWIN, Inc. 1988 pp. 376.

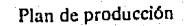

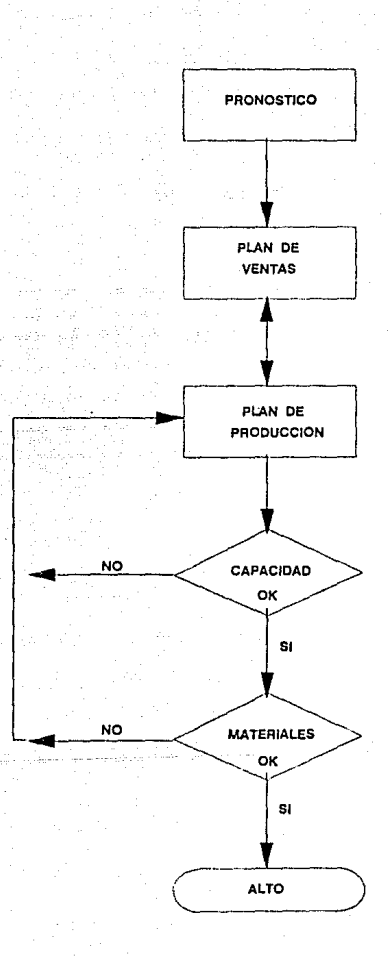

Plan de producción **FIGURA**  $3.3$ 

 $.25$ 

#### 3.3. Desarrollo del plan de producción (ejemplo).

Para desarrollar este ejemplo se seleccionaron diez tipos de acero. De cada uno de éstos, se producen productos de diferentes medidas y diferentes tipos de acabado (tratamiento térmico, rectificado, pulido, etc.).

Por ser un número reducido de aceros se decidió no agruparlos por grupos de acero, de manera que nuestra matriz quedará definida corno sigue:

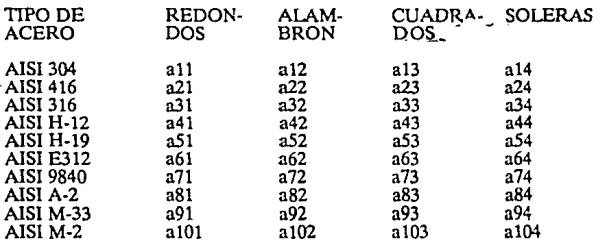

#### CENTRO O PROGRAMA DE LAMINACION

Se obtuvieron datos reales de ventas a partir de octubre de 1978 hasta octubre de 1988 (4), y se utilizó al método de filtrado adaptativo ("adaptive filtering"), para pronosticar la demanda en el año de 1989."EI filtrado adaptativo de una serie de tiempo produce un modelo adecuado **para pronosticar, capaz de rastrear variaciones estacionales presentes en**  la serie de tiempd'(S). En el apéndice 1 se explica el método de filtrado

<sup>4-</sup> Estos datos son de una empresa productora de productos intermedios a utilizarse en otras industrias, como en el caso de los aceros especiales, que por razones confidenciales no se puede revelar **el nombre.** 

<sup>5-</sup> IBM Application System: Statistics and Forccasting Equations and Algorithms Reference Manual. 1980 pp.31.

adaptativo utilizado para obtener el pronóstico. En el apéndice 2 se muestra para el AISI 304 cada una de las corridas realizadas por la computadora para obtener el pronóstico, y un análisis detallado de los datos. También se muestra para los demás aceros, el pronóstico y un **resumen de los resultados, de manera que se tengan bases para evaluar**  el pronóstico. Nótese que lo que se persigue es ohtencr el modelo con el **mínimo error medio cuadrático.** 

**Para ilustrar el tipo de compromisos que se encuentran al elaborar el**  plan de producción, cabe suponer que la alta gerencia ha decidido igualar el plan de producción anual al pronóstico anual de la demanda, y **al mismo tiempo mantener una política de producción constante. En las**  siguientes páginas se muestran los planes obtenidos de dicha política. Nótese por ejemplo, que para el AISI 304, implica una pequeña acumulación de inventario durante el mes de enero de 1.5 toneladas, y un máximo de pedidos que no van a poder entregarse en el mes que el cliente los desea de 32.3 toneladas durante el mes de junio, esto se puede **ver más claramente si se grafican estos resultados como se muestra en las**  figuras 3.4 y 3.5. Nótese sin embargo la gran ventaja de poder planear con anticipación, pues el departamento de finanzas estará informado de **los inventarios que probablemente tendrá que financiar, y el departamento de ventas, estará prevenido que probablemente tendrá que informar a algunos clientes**, que no será posible la entrega de todos **sus pedidos en el mes que los desea, sino un mes después.** 

Nota: Para una explicación más detallada de filtrado adaptativo vease: Jarret Jeffrey: Business Fore**casting Mcthods. Basil Blackwell. pp. 219-224 y pp. 230-231.** 

#### Plan de producción

Un plan de producción con resultados diferentes sería variar la producción en la misma manera en que el pronóstico de la demanda varía, política que probablemente requeriría de trabajar tiempos extras en unos meses y tener capacidad ociosa en otros, pero con la ventaja de tener un mejor servicio al cliente, y posiblemente menos inventario de producto terminado.

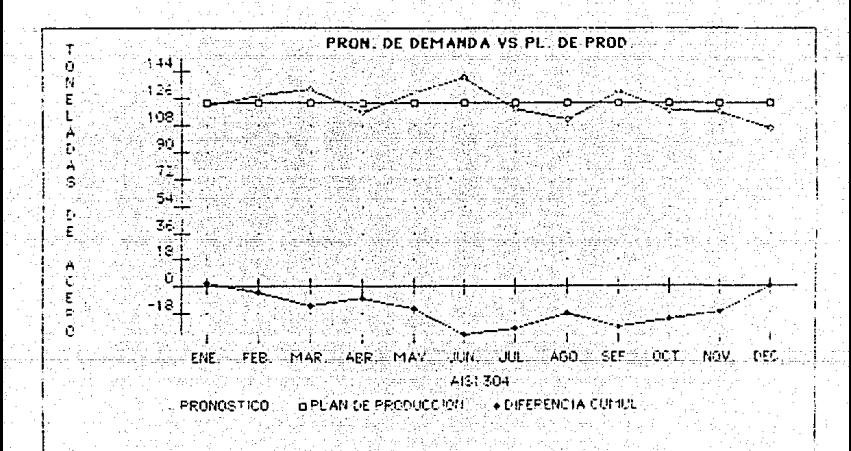

**FIGURA**  $3.4$
PRON, DE DEMANDA VS, PLAN DE PROD.

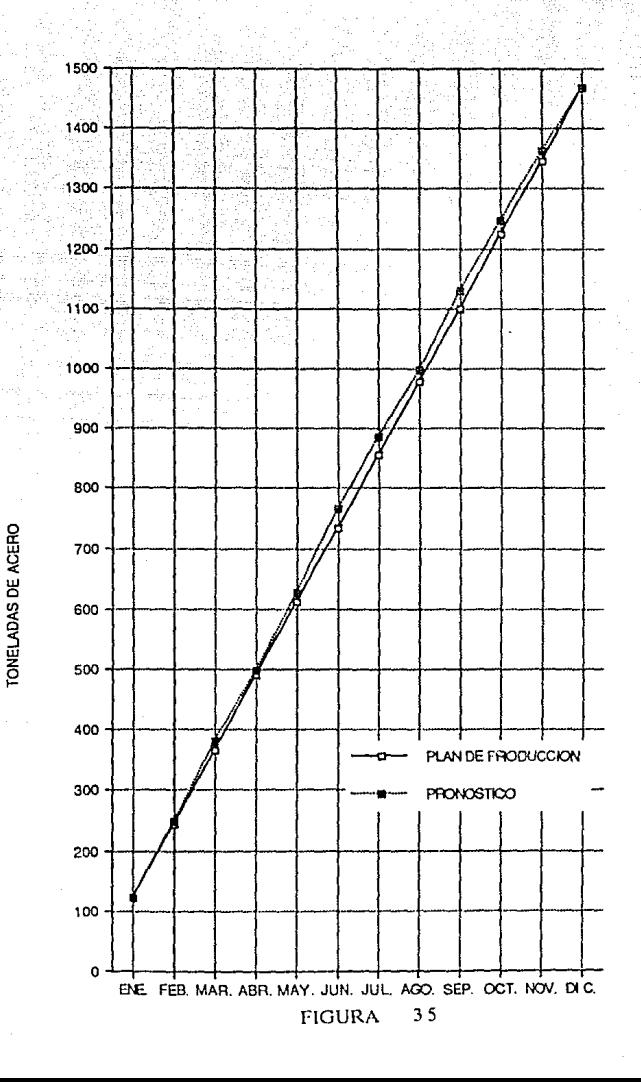

n.  $0<sub>c</sub>$ Ì ò in in  $\ddot{\phantom{a}}$ ň ٥ī

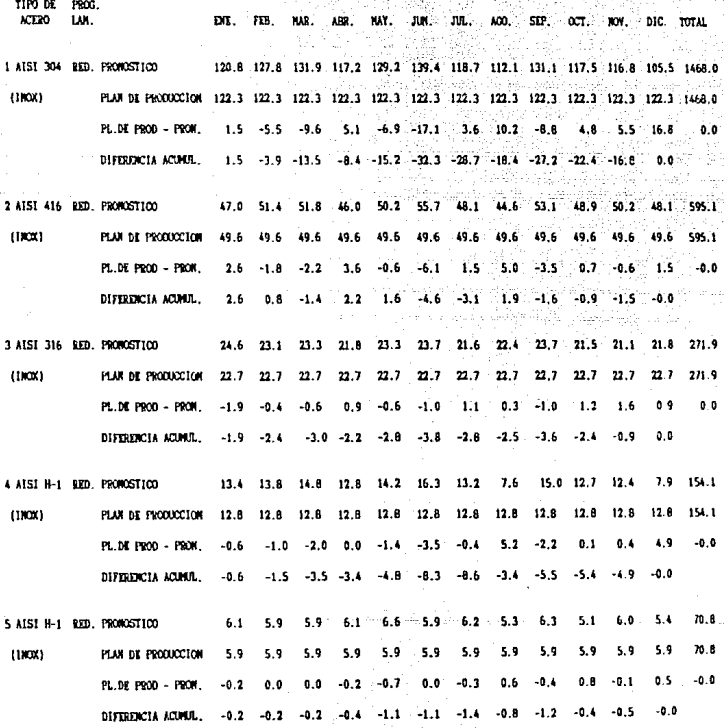

-94<br>146 ú, n. ú,

#### PRODUCCION 1989 P.L ∶n E- $\blacksquare$  $\blacksquare$  $S$  D  $I$ ACERO) ŧ Ť ONELAD  $\mathbf{r}$

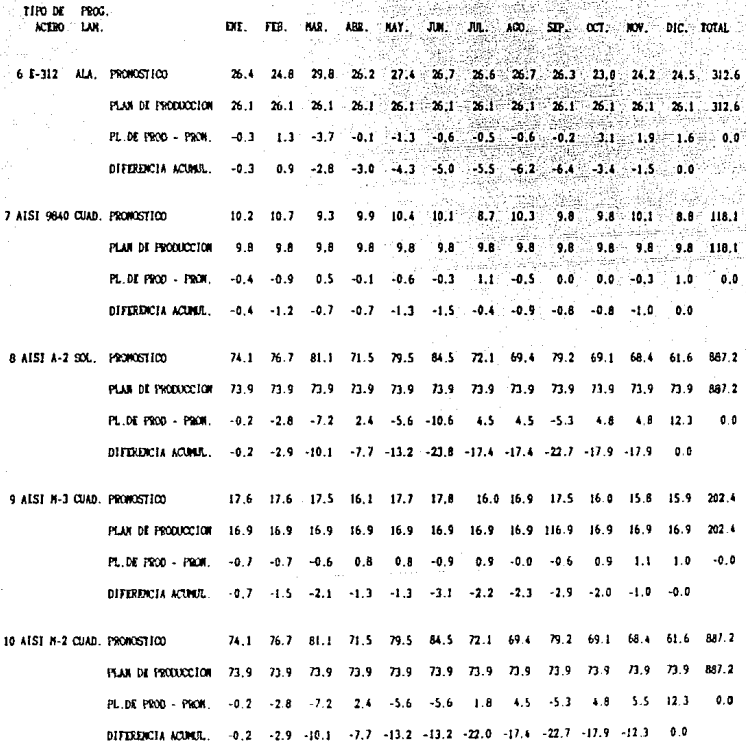

 $\bar{M}$ 

#### **r**  $\ddot{\mathbf{a}}$ Ŧ ۰'n c

TIM M PROC **ACTION** 1.40 **THE.** TOTAL **TTR MAR HAV BM** mm um. om. ww. **MC** TOTAL PRODUCTION 414.3 428.5 446.5 399.1 438.0 464.6 403.3 334.7 441.2 392.7 393.4 361.1 4967.4 PLAN DE PRODUCCION 414.0 414.0 414.0 414.0 414.0 414.0 414.0 414.0 414.0 414.0 414.0 414.0 414.0 4967.4

 $-0.4$   $-14.5$   $-32.6$   $14.9$   $-24.0$   $-50.6$  29.3 29.3  $-27.2$  21.3 20.6 PL. DE PROD - PROU.  $52.9$  $0.9$  $-0.4 - 14.9 - 47.4 - 32.6 - 56.6 - 107.3 - 67.4 - 67.4 - 94.6 - 73.4 - 52.8$ DIFFRENCIA ACUMUL.  $0.0$ 

PROGRAMAS DE EANTHACTON-

RED. - REDONDOS

ALA - ALAMBRON

 $SOL = SOL$ 

CUAD. = CUADRADOS

#### OBSERVACTOMES:

Notese que cuando el cambio acusulativo en inventarios pasa a ser negativo, significa que con el actual plan de producción, no será posible satisfacer la demanda por el producto en el momento que el cliente lo requiere.

 $\mathbb{Z}^3$ 

#### 14. Planeación maestra de la producción

El plan de producción, representa el papel que desempeña la parte manufacturera, en el plan estratégico de la empresa. Este plan está **expresado en términos agregados, es decir grupos de productos o**  familias de productos. El plan maestro de producción se va a encargar de desglosar el plan de producción en productos finales a ser **manufacturados y representará intervalos de tiempo menores, generalmente semanas en Jugar de meses.** 

Ya que este ejemplo incluye solamente !O aceros, el plan de producción se expresó en términos de productos finales, y por lo tanto, el plan maestro de producción sólo desglosará el plan de producción en **intervalos semanales de tiempo.** 

La tabla 3.1 muestra la planeación maestra de la producción (P. M. P.) para el acero AISI 304. La primera línea muestra la semana, se ha **considerado que se ha planeado una semana para el mantenimiento de**  Ja planta durante Jos cuatro primeros meses del año, y por lo tanto, contamos únicamente con 16 semanas para producir en este período, la segunda línea, muestra el pronóstico para cada semana; la tercera, la cantidad de inventario disponible (6) para entregarse; Ja cuarta, la planeación maestra de Ja producción (P. M. P.). esta última lfnea, representa Ja canridad de producto final que llegará a embarques durante la semana; y la quinta, en inventario, muestra las toneladas de **producto final que se encuentran en el período cero en embarques.**  Nótese que el tamaño del lote a producir para este tipo de acero es de

<sup>6~</sup> El inventario disponible es la cantidad de producto terminado listo para entregarse al cliente, que se **lcndrá al final de cada semana, si la c;:rnlidad demandada corrc:spumlc al pronóslico.** 

61.2 toneladas. La línea de inventario disponible se calcula de la **siguiente manera:** 

### $(INV DISP)t = (INV DISP)t-1 + (PMP)t - (PRONOSTICO)t (1)$

La tabla 3.2 muestra como se puede hacer uso de Ja planeación maestra de la producción (P. M. P.) para prometer tiempos de entrega a los clientes. En esta tabla se han incorporado dos nuevas líneas; en Ja línea de órdenes, se registrarán los pedidos recibidos a entregarse en cada una de las semanas. Un punto importante surge cuando las órdenes recibidas en alguna semana son mayores al pronóstico, en este caso la ecuación ( 1) será remplazada por:

#### $(INV DISP)t = (INV DISP)t-1 + (PMP)t - (ORDENES)t$  (2)

La lógica de esto, está en que mientras las órdenes sean menores al pronóstico, Ja planta espera que el pronóstico prevalecerá; pero si las **órdenes son mayores, esto significa que hubo una desviación sobre el pronóstico, y por lo tanto, lo más conveniente es incorporar esta**  información (7). La regla para calcular lo disponible para prometer, es que lo que se tiene en inventario más la P. M. P., deben cubrir todas las órdenes hasta Ja siguiente P. M. P., es decir, 6.2 toneladas disponibles para prometer en el período uno, son igual al inventario (O), más P. M. P.  $(61.2)$ , menos todas las órdenes hasta la siguiente P.M. P.  $(20 + 35)$ .

 $6.2 = 0 + 61.2 \cdot (20 + 35)$ 

**<sup>1·</sup> Otro !>upucsto que se puede hacer, e!. que estas órdenes C!i.lán relacionadas con el pronóslico de varias semanas.** 

Finalmente es de hacer notar, que en la P. M. P. se ha dejado sin definir tanto la medida final de la barra (diámetro), como el acabado final del producto (tipo de tratamiento térmico, rectificado, pulido, etc.), los cuales se definirán al lanzar la orden de producción a la planta (8). Esto **se debe a que generalmente los tiempos entrega requeridos por el**  cliente, son menores al tiempo de fabricación del producto, por lo tanto, lo que se requiere, es producir desde aceración hasta obtener el hilete limpio basándose en la P.M.P.. Una vez recibida la orden del cliente va sabiendo las características finales del producto, se procederá a laminar y a dar los terminados finales. La orden de producción va a controlar el proceso desde laminación hasta embarques, mientras que la P. M. P. incorpora pronósticos y por lo tanto, el objetivo es liberar la orden de producción lo más tarde posible.

Considerando lo dicho anteriormente, y suponiendo que el tiempo que requiere el proceso desde laminación a embarques es de 2 semanas, esto implica que para el tonelaje que se planea recibir esta semana (semana !), las órdenes se lanzaron en el periodo -2, si además se supone que en ese período se contaba con las mismas órdenes que en el actual período, para completar el lote de 61.2 toneladas se tuvo que programar 6.2 toneladas de las quince toneladas de órdenes con que se contó en el período 3, por lo tanto, el tonelaje que se puede prometer para cada

**<sup>8-</sup> Sin embargo, nótese que al haber agrupado en el plan de producción las familias de productos, por**  tipo de acero y centro o programa de laminación, solo se tendrán que hacer pequeños ajustes en los  $m$ olinos para laminar **éste** material.

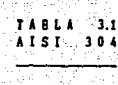

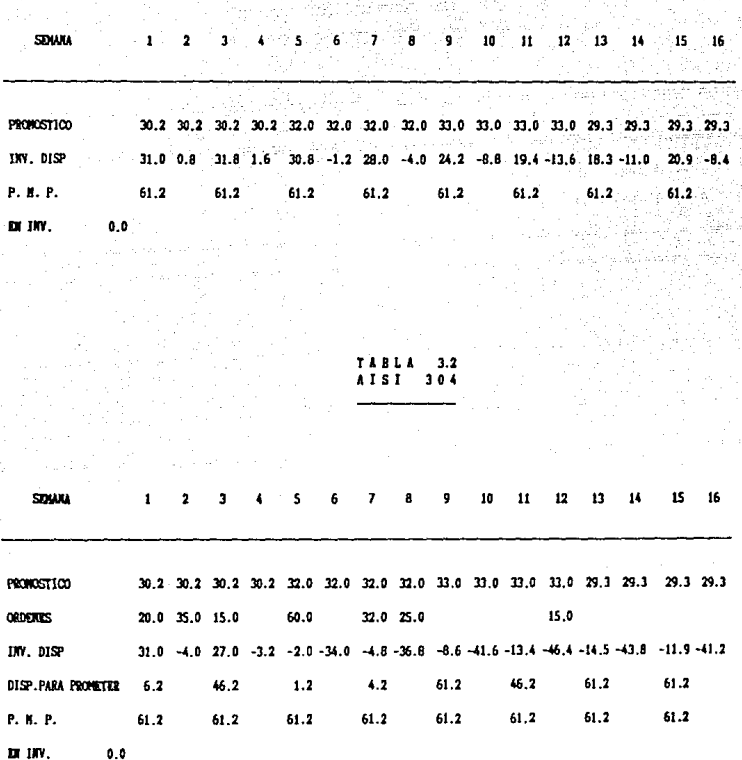

J.

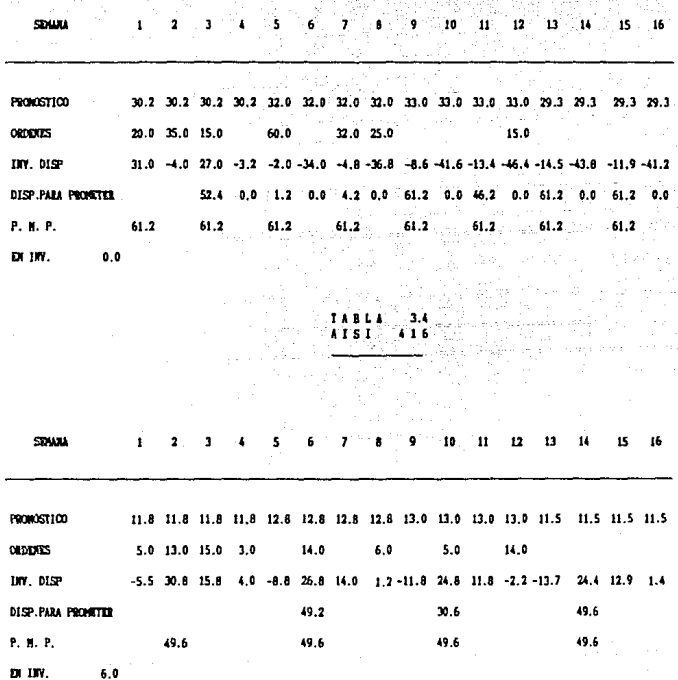

período, cambiará a cero en el período uno y (46.2 + 6.2) en el período tres, como se muestran en la tabla 3.3 (9).

Finalmente, en las siguientes tablas se muestra la P. M. P. para todos los aceros que se encuentran en el plan de producción en el programa de laminación redondos.

Estos valores, junto con la cantidad de aleaciones y chatarra necesarios para fundir un acero, serán los valores de entrada para la planeación de requerimientos de materias primas para fundir un acero. (figura 3.6).

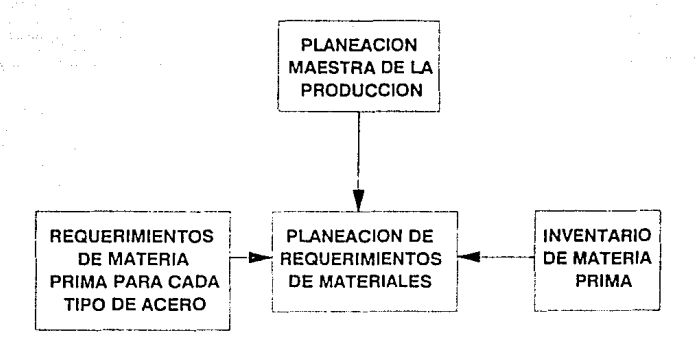

#### PLANEACION MAESTRA DE LA PRODUCCION

#### FIGURA 3.6

<sup>9-</sup> Esto se debe a que no se pueden lanzar órdenes de producción (laminación a embarques) sin la orden del cliente, ya que el pronóstico está definido sol: mente en términos generales (programa de laminación y tipo de acero).

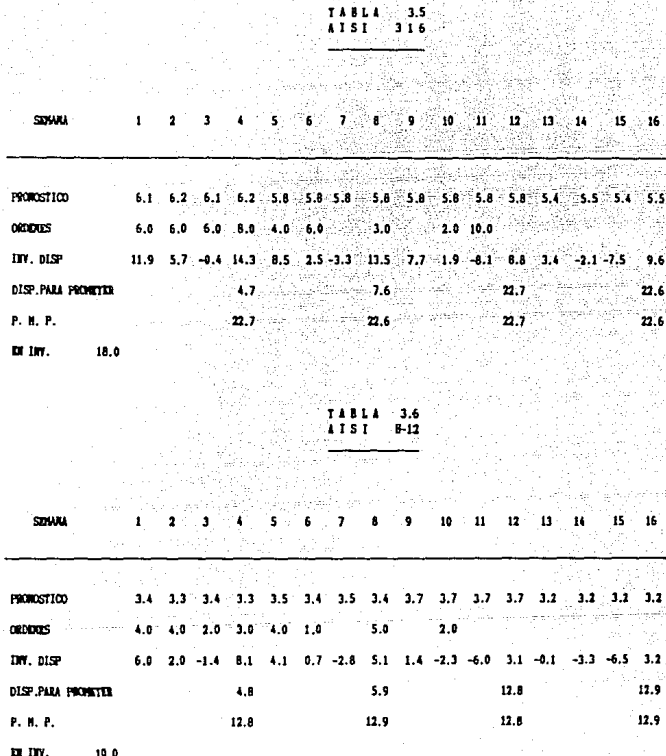

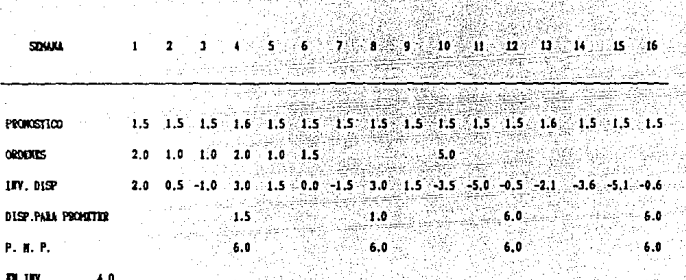

## CAPITULO 4

Minimización del Costo de Materias Primas en la Fundición

### 4. MINIMIZACION DEL COSTO DE MATERIAS PRIMAS EN LA **FUNDICION**

#### 4.1. La programación lineal y el método simplex.

El objetivo de este capítulo es el de formular un modelo, que avude a minimizar el costo de las materias primas requeridas para fundir un acero; para este fin se utilizará como herramienta la programación lineal y en particular el método simplex.

> La programación lineal usa  $n<sub>n</sub>$ modelo matemático para describir el problema de interés. El adjetivo "lineal" significa que se requiere que todas las funciones matemáticas en este modelo sean funciones lineales. La palabra "programación" no se. refiere aguí  $\mathbf{a}$ programación de computadoras; más bien, es esencialmente un sinónimo de planificación. Por lo tanto, la programación lineal comprende la planificación de actividades para obtener un resultado "óptimo", es decir, un resultado que alcance la meta especificada en la meior forma (según el modelo matemático) entre todas las actividades factibles (1).

En este caso, "la meta especificada" serán los límites de control del contenido de elementos en el acero, "en la mejor forma" será al mínimo costo, y "entre todas las actividades factibles" será entre todas las combinaciones de ferroaleaciones y chatarras que cumplan con la meta especificada.

Es importante hacer notar que las suposiciones de la programación lineal deberán de cumplirse en este modelo (2). Particularmente la suposición de certeza, es que todos los parámetros del modelo son constantes conocidas, esto implica que el modelo va a suponer que el

<sup>1-</sup> Hillier Frederick S., Gerald J. Lieberman: Introducción a la investigación de operaciones. McGraw-Hill, USA, 1982. pp. 15 y 16.

<sup>2-</sup> Las suposiciones de la programación lineal deberán estar implicitas en el planteamiento del modelo (proporcionalidad, aditividad, divisibilidad y certeza).

precio de. materias primas, el contenido de elementos en éstas y los límites de control en aceración son constantes conocidas. Por ésta razón, es importante que después de hallar la solución con los valores supuestos de los parámetros, se haga un análisis de sensibilidad completo, que **ayude a tomar decisiones en caso de que el precio de las fcrroalcaciones o** chatarras cambien, que el contenido de elementos en las fcrroaleaciones o chatarras varíe y en el ca;o en que el rango contenido de elementos demandado por algunos clientes sea diferente.

Ahora se procederá, a desarrollar un modelo para determinar la **cantidad de materia prima (fcrroaleaciones, chatarra y paca lámina negra) necesaria para fundir un acero de manera que su costo sea**  mínimo. Las restricciones del modelo estarán dadas por los límites de **control en aceración especificados para cada tipo de acero. Con este**  propósito se utilizará el método simplex, el cual permitirá hacer un análisis de sensibilidad detallado.

> El método simplex, es el procedimiento general para resolver problemas de programación lineal. **Es un método notablemente eficiente que se aplica en forma rutinaria para resolver**  problemas inmensos actuales. Siempre se usa una computadora, excepto para los problemas muy pequeños, y se cuenta con una gran cantidad de códigos. (3)

Los resultados de este modelo, proporcionarán, junto con la planeación maestra de la produccion,lo; valores de entrada para la planificación de requerimientos de ferroaleaciones y chatarras, lo que se desarrollará en capítulos posteriores.

**J. Hillier Prederick S., Gerald J. Lieberman:** Introducción a la investigación de operaciones. McGraw-Hill, USA, 1982. pp. 32.

4Z

**Se considera necesario profundizar en este tema, ya que la materia**  prima constituye el costo más importante en el producto final, y su disponibilidad en el momento oportuno es clave para poder apegarse lo más posible al plan de producción, que permitirá hacer un uso eficiente de la planta y cumplir a tiempo con los pedidos del cliente.

### 4.2. Planteamiento del problema.

Para facilitar la exposición del capítulo se empezará por plantear el modelo en forma general (el cual será utilizado para plantear todos los aceros incluidos en el plan de producción), seguido de un ejemplo práctico, para el cual se utilizará el acero AISI 304. De ahr en adelante se continuará en base a este acero durante el desarrollo del capitulo.

Lo que se busca es determinar la cantidad de aleaciones y chatarra a usar en la fundición del acero, de manera que minimice su costo, sujeto a la restricción dada por el análisis qulmico deseado en los hornos de fundición o limites de control en aceración.

Para plantear matemáticamente el modelo, se usarán las siguientes definiciones:

4.2.1. Limites de control en aceración.

Los limites de control en la aceración indican en que rangos de especificaciones de elementos, deberá trabajar la acería para obtener el contenido de elementos especificados por el cliente o la norma de cada **acero. Para cnda elemento se especifica un máximo y un mínimo.** 

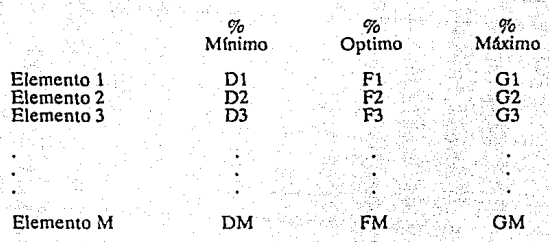

Para el acero AISI 304 supondremos:

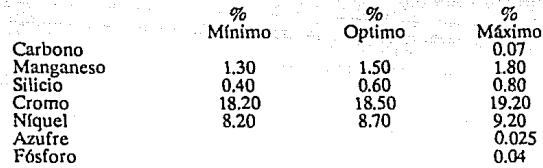

# 4.2.2. Kilogramos de cada ferroaleación o chatarra por kilogramo de **acero.**

Para obtener el análisis deseado se utilizan ferroalcaciones que se definirán con las siguientes variables:

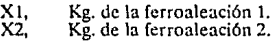

Xn, Kg. de la fcrroaleación n.

Para el AJSJ 304 utilizaremos:

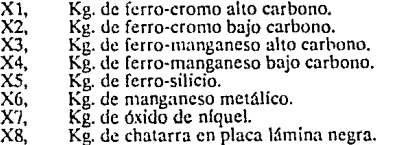

4.2.3. Costo por kilogramo de cada ferroaleación.

El costo por kilogramo de ferroaleaciones se define con las siguientes variables:

Cl, Costo/Kg. de la ferroaleación l. C2, Costo/Kg. de la ferroaleación 2.

Cn, Costo/Kg. de la ferroaleación n.

Para el AlSl 304:

- $C1 = $ 1740/kg$  de ferro cromo alto carbono.
- $C2 =$  \$ 3211/kg de ferro-cromo bajo carbono.
- $C3 = S$  918/kg de ferro manganeso alto carbono.
- $C4 =$  \$ 2717/kg de ferro-manganeso bajo carbono.
- $CS =$  \$ 1538/kg de ferro-silicio.
- $C6 =$  \$ 2665/kg de manganeso metálico.
- $C7 =$  \$ 11570/kg de óxido níquel.
- $CS =$  \$ 199/kg de chatarra en paca lámina negra.

4.2.4.Contenido del elemento i en la ferroaleación j.

Definiendo:

 $Hii =$ Contenido porcentual del elemento i en la ferroaleación j

**De esta manera se puede representar el contenido porcentual de elementos en cada aleación en forma matricial.** 

0.000

 $0.000$ 

0.000

0.001

100

 $\mathbf C$ 

75

 $\Omega$ 

 $\Omega$ 

100

Chat paca  $0.040$ 

0.000

0.000

 $0.000$ 

0.000

0.025

0.025

100

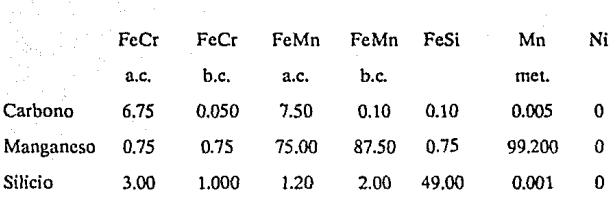

 $0.50$ 

 $0.00$ 

 $0.05$ 

0.35

100

 $0.50<sub>1</sub>$ 

 $0.00$ 

 $0.02$ 

 $0.20$ 

100

 $0.50$ 

 $0.00$ 

0.025

0.04

100

A continuación se ilustra para el AISI 304.

Utilizando la información dada anteriormente, se puede plantear el problema en forma general de la siguiente manera:

 $Min Z = C1^*X1 + C2^*X2 + ... + CN^*Xn$ 

71.00

0.500

 $0.025$ 

0.030

100

Suieto a:

Cromo

Níquel

Azufre

Fósforo

Peso

67.00

0.50

0.06

 $0.03$ 

100

El. 1,  $H11^*X1 + H12^*X2 + ... + H1n^*Xn = G1$ 

EL, 2,  $H21^*X1 + H22^*X2 + ... + H2n^*Xn < 62$ 

EL. m.  $Hm1^*X1 + Hm2^*X2 + ... + Hmn^*Xn \leq Gm$ 

El. 1,  $H11 \cdot X1 + H12 \cdot X2 + ... + H1n \cdot Xn = 5 D1$ 

EL 2, H21 \* X1 + H22 \* X2 + ... +H2n \* Xn = > D2

EL.m., Hml\*X1 + HM2\*X2 + ... + mn\*Xn = > Dm

PESO,  $X1 + X2 + ... + Xn = 1$ 

Donde X1, X2, X3,  $\ldots$  Xn = > 0

Siguiendo el modelo general, se puede plantear el problema para el acero AISI 304 como se ilustra en la página 49 •

La restricción de peso, fué incluida en esta forma para facilitar la interpretación del problema. La solución que se obtendrá, será la cantidad de ferroaleacíón a incluir, por kilogramo de acero. Si se quisiera obtener la solución directamente para un peso diferente, lo que se harfa, es incluir la restricción de peso de la siguiente manera:

 $X1 + X2 + X3 + \ldots + Xn =$  Peso deseado.

y multiplicar el segundo miembro de cada una de las restricciones de elementos por,

 $(X1 + X2 + X3 + \ldots + Xn)$ 

De manera que el problema, en general quedaría planteado como se ilustra a continuación.

Min Z =  $C1^*X1 + C2^*X2 + ... + CN^*Xn$ 

Sujeto a:

El.1,  $H11^*X1 + H12^*X2 + ... + H1n^*Xn \le G1^*(X1 + X2 + ... + Xn)$ EL2, H21\*X1+H22+X2+...+ H2n\*Xn <= G2\*(X1 + X2 +...+ Xn)

EL.m,  $\text{Hm1*X1+Hm2*X2 + ... + Hmn*Xn} \leq \text{Gm*}(X1 + X2 + ... + Xn)$ 

El.1, H11\*X1 + H12\*X2 + ... + H1n\*Xn = > D1\*(X1 + X2 + ... + Xn) EL.2, H21\*X1 + H22\*X2 + ... + H2n\*Xn => D2\*(X1 + X2 \* ... + Xn)

EL.m, Hm1\*X1+Hm2\*X2 +... + Hmn\*Xn => Dm\*(X1 + X2 +... + Xn)  $Pesso, X1 + X2 + ... + Xn = PESO DESEADO$ 

Obviamente antes de intentar resolver el problema de esta manera debemos despejar cada restricción hasta dejar el lado derecho de éstas igual a cero.

Planteamiento no simplificado para el acero AISI 304

1) MIN 1740X1 + 3211X2 + 918X3 + 2717X4 + 1538X5 + 2665X6 + 11570X7 + 199X8

**SUJETO A:** 

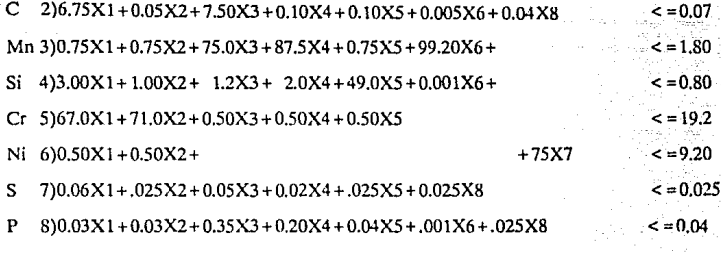

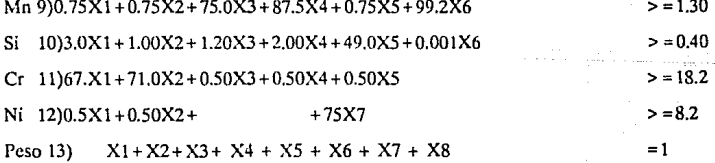

Donde:

 $X1, X2, X3, X4, X5, X6, X7, X8 = > 0$ 

#### 4 3. Solución óptima

Para resolver el problema, se utilizará el paquete LINDO {lineal interactivo y optimizador discreto). En la siguiente página se presenta, la última tabla del simplex para el AISI 304. LINDO utiliza el método simplex revisado."Lo cual es más conveniente, ya que en el método simplex, las iteraciones sucesivas son generadas utilizando las operaciones Gauss-Jordan para cada renglón, ésto tiene como efecto grabar la memoria de Ja computadora, ya que la tabla entera debe ser almacenada en Ja memoria. El método símplex revisado está diseñado para aliviar éste problema. Adicionalmente puede resultar en una reducción en el número de operaciones aritméticas requeridas para alcanzar la solución óptíma'(4).

Los valores óptimos para las variables de decisión (cantidad de cada ferroaleación a incluir en el acero) y el costo mlnimo por Kg. de acefo se pueden leer directamente de la columna solución en la tabla óptima, la cuál se muestra en la siguiente página y cuya interpretación se muestra posteriormente.

 $4$ - Taha Hamdy A.; Operations Research. McMittan Publishing Co., Inc.

so

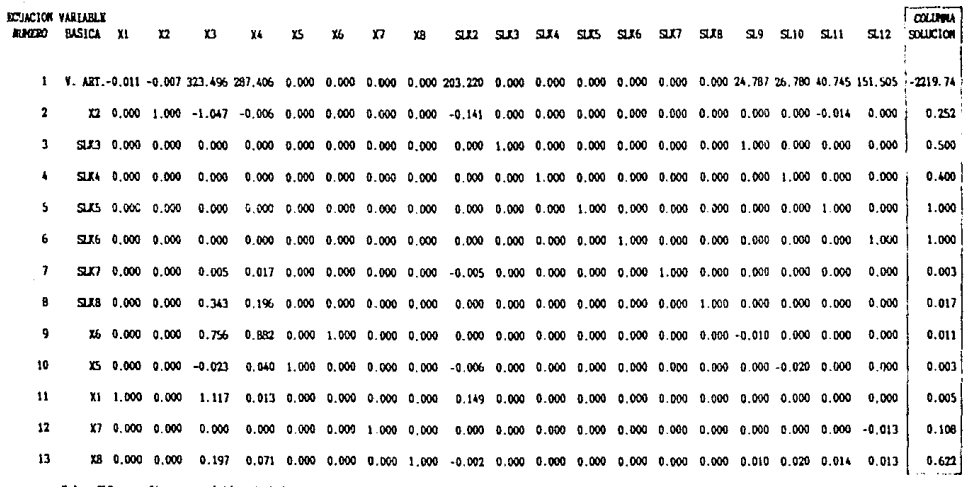

Mota: SIX se refiere a variables de holgura.

SL se refiere a variables de excedente.<br>V. ART. se refiere a variable artificial

Minimización del costo

the second control of the state

 $\overline{\mathbf{u}}$ 

 $\mathcal{F}^{\mathcal{A}}$  , and

الداني وسألو سيبرك

#### ·VALOR

#### VARIABLE OPTIMO DECISION

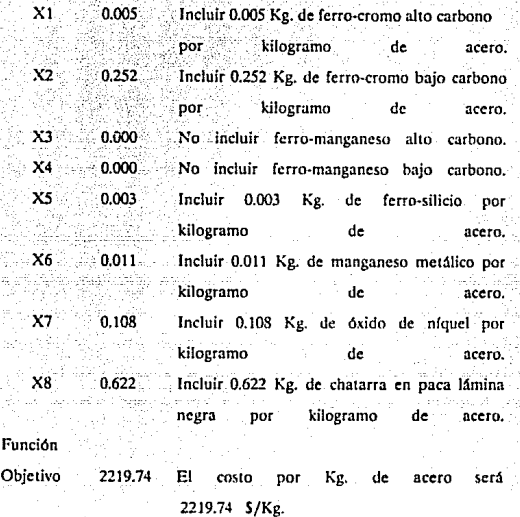

Las variables no listadas en la columna básica tienen valor cero. El valor de las variables de holgura y excedente, indicarán si la restricción es limitante o no limitantc, no debe haber ninguna duda acerca de: qué variable se refiere a qué elemento, ya que cada variable de holgura y excedente está asociada con una restricción, como se indica en la siguiente página. Nótese que se usó la abreviación SLK para representar

las variables de holgura y la abreviación SL para representar las variables de excedente.

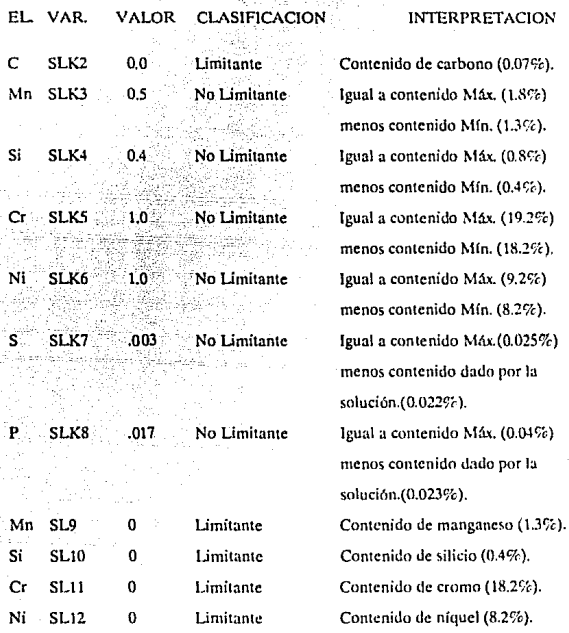

El contenido de cada elemento en el acero dado por este modelo, se puede obtener, sustituyendo el valor óptimo de cada variable en las restricciones, para el AISI 304 se encuentra lo siguiente:

5;

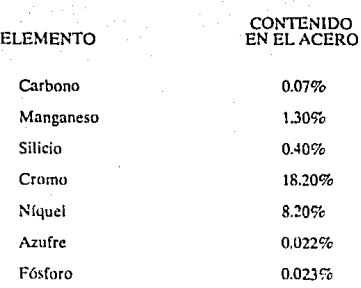

Un punto importante a observar, que ayudará a simplificar el planteamiento del problema, es que se pueden eliminar las restricciones cuya desigualdad es  $\leq$  =, para los elementos en que su restricción  $\geq$  = es limitante, sin afectar la solución del modelo. A estos clemen1os se les llamará aleantes, en contraste con los otros elementos que se llamarán contaminantes. La explicación matemática de esta conclusión, es que el valor óptimo de las variables de holgura asociadas con los elementos alcantes es exactamente igual a la diferencia entre el contenido máximo. y contenido mínimo. Intuitivamente podemos decir, que si aumentamos el contenido de elementos aleantes en el acero, su costo aumentará; por lo tanto, dado que lo que el modelo hace, es minimizar el costo del  $\alpha$ cero, las restricciones < = se pueden considerar como redundantes. En el párrafo siguiente, se puede confirmar la conclusión para el AISI 304. excluyendo del modelo las ecuaciones antes mencionadas, y se puede confirmar que la solución es exactamente la misma. Esta conclusión, ayudará a simplificar el planteamiento del problema para todos los aceros incluídos en el plan de producción. La otra restricción que tampoco se considerará, es la restricción > = para el contenido de carbono, ya que en caso de que el contenido de carbono no cumpla con

SI

55

el mínimo deseado, lo único que se debe hacer, es añadir carburita en polvo, que contiene 99.7% de carbono en la proporción necesaria, siendo que su precio es relativamente bajo

Planteamiento simplificado para el AISI 304

MIN 1740X1 + 3211X2 + 918X3 + 2717X4 + 1538X5 + 2665X6 + 11570X7  $1)$   $+$  $+199X8$ 

**SUJETO A:** 

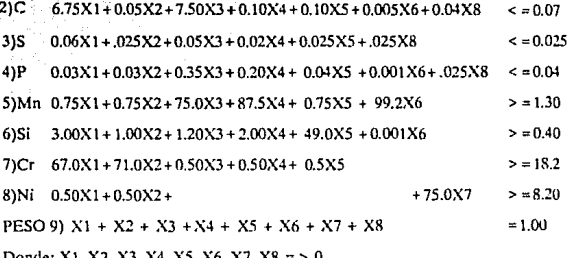

### **En el óptimo:**

!) Valor de la función objetivo = 2219.74200

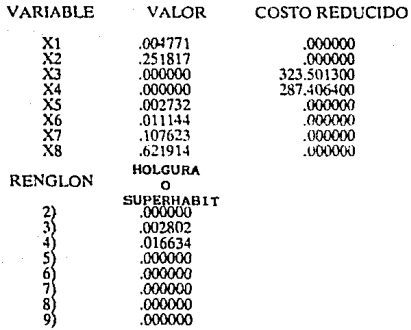

**Valores que podemos leer directamente de la tabla en In página siguiente, cuya interpretación se muestra posteriormente.** 

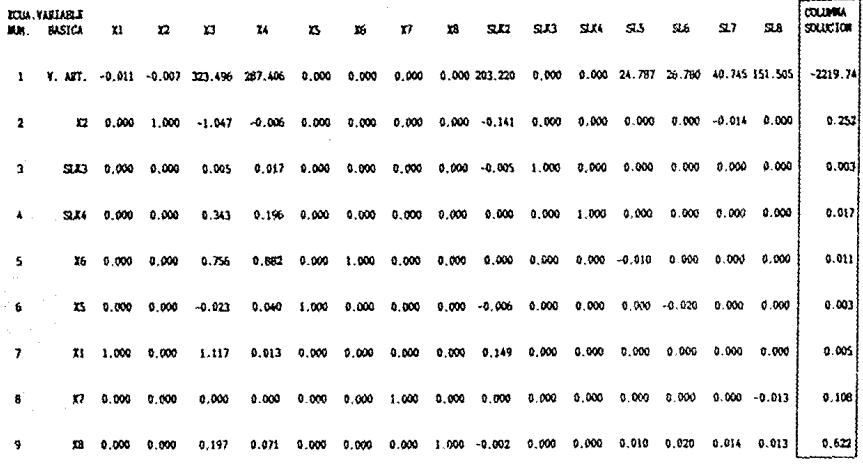

Not.s

 $\label{eq:3.1} \frac{1}{2} \int_{\mathbb{R}^3} \left( \frac{1}{2} \int_{\mathbb{R}^3} \left( \frac{1}{2} \int_{\mathbb{R}^3} \left( \frac{1}{2} \int_{\mathbb{R}^3} \frac{1}{2} \int_{\mathbb{R}^3} \frac{1}{2} \int_{\mathbb{R}^3} \frac{1}{2} \int_{\mathbb{R}^3} \frac{1}{2} \int_{\mathbb{R}^3} \frac{1}{2} \int_{\mathbb{R}^3} \frac{1}{2} \int_{\mathbb{R}^3} \frac{1}{2} \int_{\math$ 

S L I se refíere a variables de holgura.<br>S L – se refíere a lan variables de excedente o superhabit.<br>A E I se refíere a la variable artificíal.

Minimización del costo

 $\sim 10^{-11}$ **ប្ប** 

ing Sila.<br>Ngjarje

## VALOR

## VARIABLE OPTIMO

### DECISION

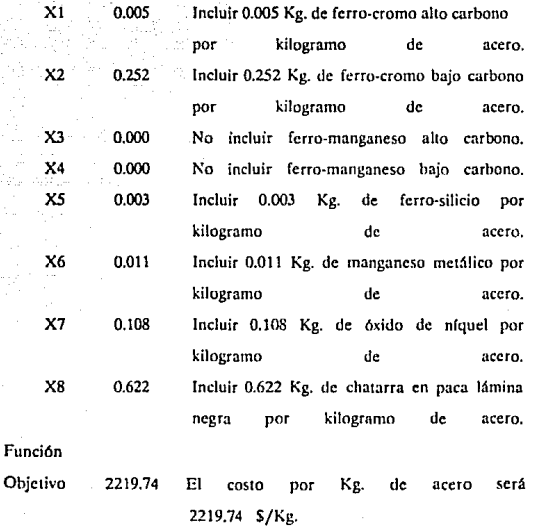

# CAPITULO<sub>5</sub>

## Análisis de Sensibilidad

### S.- ANALISIS DE SENSIBILIDAD.

Una de las ventajas que se puede obtener al utilizar el método simplex, para obtener la cantidad óptima de ferroligas o cantidad que minimiza el costo del acero, es la posibilidad de poder realizar un análisis de sensibilidad detallado del costo del acero. Esto es de una gran importancia debido a las grandes variaciones en los precios de las ferroaleaciones, originadas por cambios en Ja demanda, junto con una capacidad de producción constante. Esto se debe a que los productores no pueden ampliar la capacidad extractiva a corto plazo, ya que esto requiere el abrir nuevas minas, nuevas inversiones, etc., por lo tanto el incremento de oferta en respuesta a incrementos en la demanda se da con un rezago. Además, los productores no estarán dispuestos a invertir si el incremento en la demanda es percibido como algo a corto plazo.

Varios artículos en la prensa internacional han dado cuenta de la gran variación en precios de las ferroaleaciones, entre ellos el "Financial Times" del 23 de agosto de 1988 publicó un artículo titulado "El ferrocromo Sudafricano rncionado" en el cual se dice:

> Los productores de ferro-cromo están luchando no contra las sanciones sino contra la creciente demanda mundial que los ha forzado a racionar las entregas a algunos clientes.

> Más aún, el tener que racionar pudiera llegar a ser el factor más importante del ferrromanga-<br>neso, si la demanda continúa a ese ritmo.

Los productores de ferro - cromo han aumentado sus precios cada seis meses de 0.50 dólares la libra de contenido de cromo a 0.70 dólares y se prevee una alza de precios para<br>finales de este año. Sin embargo, tales precios se refieren a los contratos de entregas a largo plazo de dichas aleaciones ... normalmente se vende en el mercado libre a 1.20 dólares la lihra.

Los productores de ferroaleaciones están menos deseosos de revelar los precios para el ferro**mangancso. Sin embargo, en números redondos**  el precio ha aumentado de 320 dólares la ventas bajo contrato y alrededor de 650 dójares para el mercado libre.

Samacor, el productor más grande de ferro-<br>cromo, estima que la demanda es **cromo, estima** ~ue **la demanda es aproximadamente 20** *7o* **mayor que la capacidad**  instalada para obtener ferrocromo. Su planta Ferrometalls con 300,000 toneladas al ano de capacidad y su planta Tubatse con 150,000 toneladas de capacidad anual, están o~erando a **toda capacidad solamente para s::it1sfacer la**  demanda de los productores de acero inoxidable **con contrato de venta a largo plazo.** 

El modelo económico para explicar estas variaciones en precios es el modelo para la oferta y la demanda que se muestran en la siguiente figura.

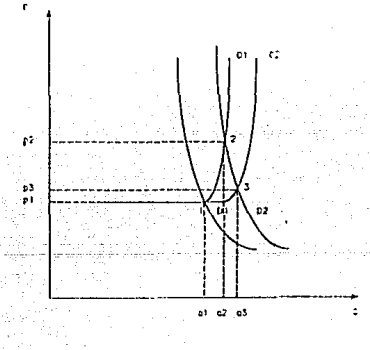

Figura 5.1 Modelo de oferta y demanda por ferroaleaciones.

#### Donde:

01, es la curva de demanda 1 02, es la curva de demanda 2 01, es la curva de oferta I 02, es la curva de oferta 2 Q, este eje representa el tonelaje P, este eje representa el precio por tonelada

La curva de la demanda es inelástica (1), debido a que la demanda por **ferroaleaciones es una demanda derivada (2), y por lo tanto la cantidad** demandada es insensible a cambios en precios. La forma de la curva de oferta refleja costos marginales de producción constantes mientras hay capacidad ociosa, y refleja la imposibilidad de aumentar la producción al llegar a toda la capacidad. El desplazamiento de la curva de oferta 01 a 02 sólo se da al aumentar la capacidad de extracción de ferroaleaciones.

Si se supone que el equilibirio entre la oferta y la demanda se dá inicialmente en el punto 1 donde los precios y cantidades de equilibrio son p1 y q1, un incremento en la demanda de D1 a D2 moverá el punto de equilibrio de 1 a 2. Nótese el gran incremento que se da en los precios de pl a p2, pero a corto plazo la cantidad de equilibrio sólo aumenta de ql a q2 debido a que en este punto la capacidad productiva en las minas estará trabajando al máximo. Unicamente a largo plazo, cuando la oferta reacciona pasando de O1 a O2, y el punto de equilibrio se moverá a 3, Jos precios disminuirán de p2 a p3 y la cantidad de equilibrio pasará de q2 a q3.

Para realizar el análisis de sensibilidad se utilizará el problema dual, que para el AISI 304 (simplificado) quedaría planteado como se muestra en

<sup>1-</sup> En términos económicos si la cantidad demandada es insensible a cambios en precios se dice que la demanda es inclástica.

la página siguiente (3), en las páginas posteriores también se muestra la iteración cero, la tabla óptima y los valores óptimos para cada una de las variables. A continuación se contestará a preguntas que frecuentemente se formulan en la industria de los aceros especiales.

#### 5.1. Costo implícito de un elemento en el acero.

lCuál es la razón de incremento en el costo mínimo de un acero, debido **a un incremento de los requerimientos mínimos de un elemento?, o visto de otra manera, len cuánto disminuye el costo del acero si se disminuye**  la cantidad mínima requerida de un elemento?, esto es, a lo que se llamará costo implícito de un elemento en el acero.

**La respuesta a esta pregunta, se puede encontrar analizando**  dimensionalmente la íunción objetivo del problema dual. Y dado que en el óptimo:

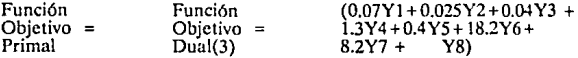

Se puede observar que las unidades de la función objetivo dual deberán ser también \$/Kg. de acero, y dado que los coeficientes de las variables duales (0.07, 0.025, 0.04, 1.3, 0.4, 18.2, 8.2 y 100) son porcentajes de cada elemento en el acero, esto implica que las unidades de las variables duales deberán ser \$/Kg. Por lo tanto, el valor de las variables duales indicará el costo implícito por unidad porcentual de elemento en el **acero. No debe haber ninguna confusión con respecto a qué variable se**  refiere a qué elemento, ya que cada variable dual está asociada

<sup>2-</sup>La demanda por ferroaleaciones es derivada, ya que se deriva de la demanda por aceros.

**<sup>3-</sup> Para encontrar una dcfimw'm o.kl rrot:olcnu dual. •¡1.1e** 111.11um11icam~nte **!omc en C'l'n>iJerac1ón** IN.a~ **lM fo1111u Jcl ptim.il,**  vease Taha Hamdy A: Orenations Research. McMillan Publishing Co., Inc. U.S.A.1982, pp. 105-110.
únicamente con un elemento. Nótese que el valor de la variable dual asociada con la restricción de peso carece de significado va que el contenido porcentual de peso en el acero, no puede ser diferente al 100%. En las páginas 68 y 69 se muestra la interpretación para el AISI 304.

Planteamiento dual del AISI 304 simplificado

MAX 0.07 Y'1 - 0.07 Z'1 - 0.025 Y'2 - 0.025 Z'2 + 0.04 Y'3 - 0.04 Z'3 +  $1.3Y4 + 0.4Y5 + 18.2Y6 + 8.2Y7 + Y8$ 

SUJETO A:

 $6.75$  Y'1 - 6.75 Z'1 + 0.06 Y'2 - 0.06 Z'2 + 0.03 Y'3 - 0.03 Z'3 + 0.75 Y4 + 3 Y5 + 67 Y6  $0.5$  Y7 + Y8 < = 1740. FcCr ac  $0.05$  Y'1 -  $0.05$  Z'1 +  $0.025$  Y'2 -  $0.025$  Z'2 +  $0.03$  Y'3 -  $0.03$  Z'3 +  $0.75$  Y4 + Y5 + 71 Y6 +  $0.5 \text{ Y}7 + \text{Y}8 \leq 3211$ . FeCr be 7.5 Y'1 - 7.5 Z'1 + 0.05 Y'2 - 0.05 Z'2 + 0.35 Y'3 - 0.35 Z'3 + 75 Y4 + 1.2 Y5 + 0.5 Y6  $Y8 = 918$ . FeMn ac 0.1 Y'1 - 0.1 Z'1 + 0.02 Y'2 - 0.02 Z'2 + 0.2 Y'3 - 0.2 Z'3 + 87.5 Y4 + 2 Y5 + 0.5 Y6 + Y8  $\epsilon$  = 2717. FeMn be  $0.1$  Y'1 - 0.1 Z'1 + 0.025 Y'2 - 0.025 Z'2 + 0.04 Y'3 - 0.04 Z'3 + 0.75 Y4 + 49 Y5 + 0.5 Y6  $+ Y8 < -$ 1538. FeSi

 $0.005$  Y1 -  $0.005$  Z1 +  $0.001$  Y3 -  $0.001$  Z3 + 99.2 Y4 + 0.001 Y5 + Y8 <= 2665 Mn met.

 $75 \text{ Y}7 + \text{Y}8 \leq 11570 \text{ Ox.}$  de Ni.

0.04 Y1 - 0.04 Z1 + 0.025 Y2 - 0.025 Z2 + 0.025 Y3 - 0.025 Z3 + Y8 <= 199. Chatarra

### Análisis de sensibilidad

**Y'1 - 2'1**  $Y2 - Z2$  $\epsilon$ O  $Y3 - Z3$ ен. Ā DONDE:  $Y1 = Y1 - Z1$  $Y2 = Y2 - Z2$  $Y3 = Y3 - Z3$  $Y_1$ ,  $Z_1$ ,  $Y_2$ ,  $Z_2$ ,  $Y_3$ ,  $Z_3$ ,  $Y_4$ ,  $Y_5$ ,  $Y_6$ ,  $Y_7$ ,  $Y_8 = 0$ En el óptimo: Valor de la función objetivo =  $2219,742$ **VARIABLE VALOR** COSTO REDUCIDO 0.000000 .000000 203.218800  $000000$ 0.000000 noong 0.000000 mmm 0.000000 0.000000 nnonn 24,786900 .000000 26.780220 റററാറ ററററ 40.745200 151.504900 207129200 .000000 **HOLGURA RENGLON** PRECIO SOMBRA  $\Omega$ **SUPERHABIT** 0.000000 .004771 2)  $\vec{3}$ 0.000000 .251817 323.562500  $.000000$ Š 287,407200 .000000 .002732  $\overline{6}$ 0.000000 7  $0.000000$ .011144  $\dot{\mathbf{8}}$ 0.000000 .107623 0.000000 621914 ğ  $10$ 203.218800 .000000  $.002802$ 0.000000  $11$ 0.000000 .016634  $12)$ 

### Análisis de sensibilidad

### Rangos en que la base no cambia:

# RANGOS DE LOS COEFICIENTES<br>EN LA FUNCION OBJETIVO

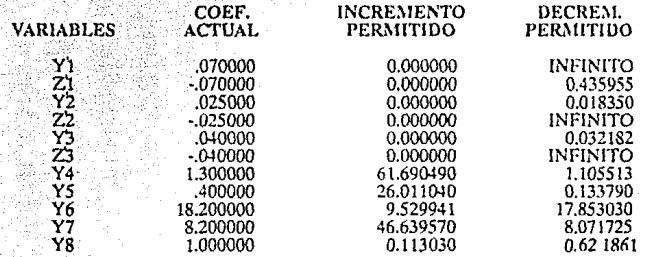

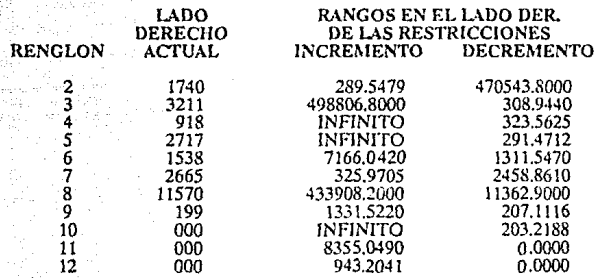

65

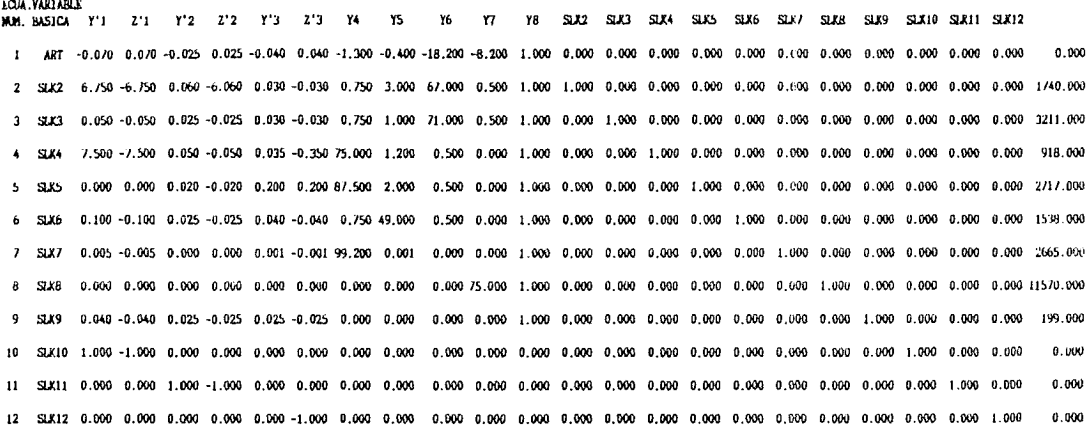

Nota: S L K se refiere a las variables de holgura.<br>S L se refiere a las variables de excedente o superhabit.<br>A R T se refiere a la variable artificial.

Análisis de sensibilidad

 $\tilde{\varepsilon}$ 

**COLLINERA**  $Y^*Y$  $7'$ 51.44 SEK10 SEK11 SEK12 SOLICION Y'2  $7.17$  $717$  $717$ YA YS Y6 Y7 YP SIM 5117  $CFT$ **SILE** SL 17 **STER CTYO** 0.000 0.000 0.000 0.000 0.000 0.000 0.000 0.000 0.000 0.000 0.000 0.005 0.252 0.000 0.000 0.003 0.011 0.108 0.622 0.000 0.003 0.017 2219.742  $\mathbf{1}$  $\overline{2}$ 0.000 0.000 0.000 0.000 0.000 0.000 1.000 p.000 0.000 0.000 0.000 0.000 0.000 0.000 0.000 0.010 0.000 0.010 0.000 0.000 0.000 26 282 0.000 0.000 0.000 0.000 0.000 0.000 0.000 0.000 1.000 0.000 0.000 0.000 0.014 0.000 0.000 0.000 0.000 0.000 0.000 0.000 0.000 0.000 40.745  $\mathbf{a}$ 0.000 0.000 0.000 0.000 0.000 0.000 0.002 0.000 0.000 0.000 0.000 -1.117 1.047 1.000 0.000 0.023 -0.756 0.000 -0.197 0.000 0.005 -0.343 199.563  $\triangle$  SIM 5 515 0.000 0.000 0.000 0.000 0.000 0.000 0.000 0.000 0.000 0.000 0.000 0.000 0.000 0.000 0.000 0.882 0.000 0.021 0.000 0.017 0.04 282.602 -6 Y5 0.000 0.000 0.000 0.000 .0.000 0.000 0.000 1.000 0.000 0.000 0.000 0.000 0.000 0.000 0.000 0.000 0.000 0.000 0.000 0.000 0.001 0.001 26 780 -1.000 1.000 0.000 6.000 0.000 0.000 0.000 0.000 0.000 0.000 0.000 -0.149 0.141 0.000 0.000 0.000 0.000 0.013 0.002 0.000 0.005 0.000  $\mathbf{r}$  $^{\bullet}$ 203.219  $\mathbf{a}$ Y. 0.000 0.000 0.000 0.000 0.000 0.000 0.000 0.000 1.000 0.000 0.000 0.000 0.000 0.000 0.000 0.000 0.013 0.000 0.000 0.000 151,505  $\mathbf{a}$ n oon 0.000 0.000 0.000 8.000 \$ 500 \$ 600 \$ 600 \$ 600 \$ 600 \$ 600 \$ 600 \$ 600 \$ 600 \$ 600 \$ 600 \$ 600 \$ 600 \$ 600 \$ 600 \$ 602 207 129 0.000 0.000 0.000 0.000 0.000 0.000 -0.149 0.141 0.000 0.000 0.006 0.000 0.000 0.007 201.219 10 51 10 0 000 0 000 0 000 0 000 0.000 1.000 0.005 0.000 11 Y2 8.000 0.000 1.000 -1.000 0.000 0.000 0.000 0.000 0.000 0.000 0.000 0.000 0.000 0.000 0.000 0.000 0.000 1.000 0.000 0.000 o non 0.000 12 Y3 0.000 0.000 0.000 0.000 1.000 -1.000 0.000 0.000 0.000 0.000 0.000 0.000 0.000 0.000 0.000 0.000 0.000 0.000 1.000 0.000 0.000 0.000 0.000 0.000 0.000 0.000 0.000 0.000 0.000 0.000 0.000 0.000 0.000 0.000 0.000 0.000 0.000

Nota: SLK se refiere a las variables de holeura. se refiere a las variables de excedente o superhabit. -5 L ART se refiere a la variable artificial.

sensibilidad

Análisis de

 $\mathcal{D}_{\mathcal{A}}$ 

Análisis de sensibilidad

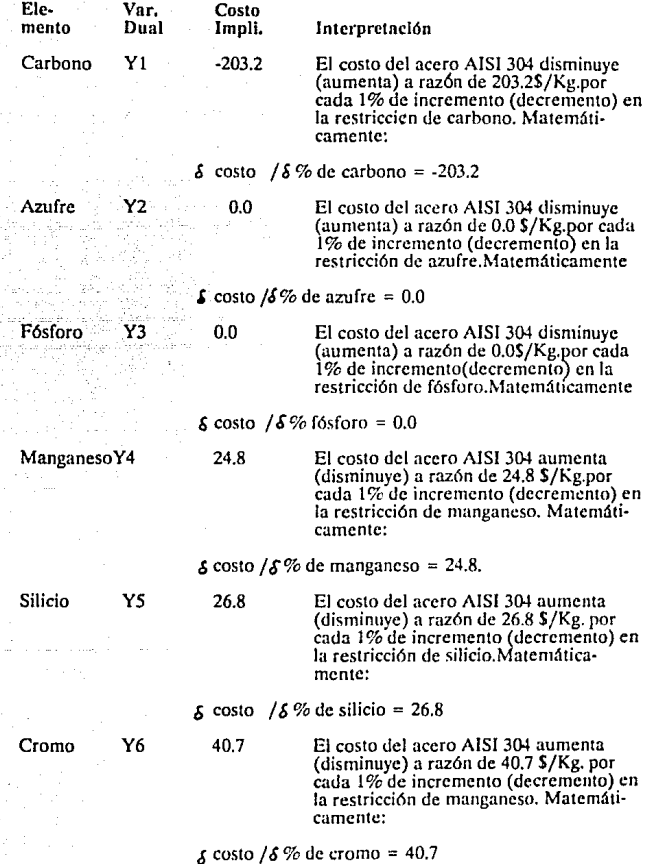

Ele-Var. Costo ento Asoc Impli Interpretación Níquel Y7 151.5 El costo

304 del acero AISI aumentará (dismin.) razón d۴  $\mathbf{a}$ 151.5 de  $\frac{S}{Kg}$ . cada  $1%$ nor incremento (decremento) en restricción de manganeso. Matemáticamente:

#### $\lambda$  costo / $\lambda$ % de niquel = 151.5

Como se puede observar, los elementos contaminantes cuya restricción es límitante tienen un costo implícito negativo, los elementos aleantes cuya restricción es limitante tienen un costo implícito positivo y los elementos cuya restricción no es limitante tienen un costo implícito igual a cero.

El siguiente paso, sería ordenar los elementos de acuerdo a su costo implícito, esto avudará a hacer una evaluación COSTO/BENEFICIO para cada elemento, esto es, decidir si la contribución de cada elemento a las propiedades deseadas del acero, justifica su costo y si en algún grado puede ser substituido por otro elemento cuyo costo implícito sea menor. Obviamente, esto dependerá de la aplicación e industria para la que el acero se utiliza. En algunos casos, como en el caso anterior en el que el costo implícito para los elementos contaminantes de azufre y fósforo es igual a cero, se pueden ofrecer especificaciones más rigurosas de contenido de estos elementos sin aumentar el costo del acero.

El análisis dimensional realizado anteriormente, conduce a una interesante observación. La teoría del método simplex dice que en el caso de minimización, para toda solución factible, no óptima:

69

Función objetivo para el problema de minimización (4)

(

Función objetivo ) para el problema de **maxirnización** 

Lo que significa que en este caso:

Función objetivo primal > función objetivo dual.

Expresando lo anterior para el caso de minimización del costo del acero, se tiene que mientras la solución sea factible pero no óptima:

Costo del acero > costo implícito de los elementos (5)

La desigualdad dice que mientras el costo sea mayor al costo implícito de los elementos, se puede disminuir el costo del acero simplemente utilizando aleaciones que son más eficientes desde el punto de vista del costo. Solamente en el óptimo para el primal y para el dual:

**Costo del acero = costo implícito de los elementos** 

**Obviamente, la siguiente pregunta a contestar es, ¿qué aleaciones se**  deben incluir que sean más convenientes para mejorar la función objetivo?, esto es para pasar de una solución factible a otra solución factible cuyo costo sea menor y finalmente a la solución óptima. Para **contestar J. esta pregunta, se observa que para cualquier iteración del**  método simplex, el coeficiente de la variable primal Xj en la función objetivo es igual a la diferencia entre el lado derecho y c1 lado izquierdo de la restricción j del problema dual (6). Matemáticamente se puede **expresar como:** 

El coeficiente en la función objetivo de  $Xi = Hij*Yi-Cj$ 

<sup>4-</sup> Taha Hamdy A: Operations Research. McMillan Publishing Co., Inc. U.S.A.1982, pp.115.

<sup>5-</sup>Taha Hamdy A.: Operations Research, McMillan Publishing Co., Inc. U.S.A.1982, pp. 115.

**f .. Tah.i JfornJy:\ .. Oc:r:Jw11u** R~~·•rtb **.\fc\f1H.ir1** Pu"l1~h:r.¡: **Cn, lnt. lJ S.A 1982. rP 124.** 

donde de acuerdo a las definiciones expuestas:

Hij = contenido porcentual del elemento i en la aleación i.

 $C$ j = costo por kilogramo de la aleación i.

Yi=el multiplicador del método simplex que en el óptimo es igual al valor dual i

Hii \* Yi = valor implícito de todos los elementos en la aleación j, o valor implícito de la aleación j.

La condición de optimización del método simplex para el caso de minimización (7) del costo del acero se puede interpretar como: una aleación actual no incluida en la solución (variable no básica) deberá ser incluida en el acero, sólo si su coeficiente en la función objetivo es positivo, matemáticamente, sólo si:

 $Hi^*$  Yi - Ci > 0.

en otras palabras, sólo si:

valor implícito costo de la de la aleación. aleación  $>0$ 

6

valor implícito > costo de la de la aleación aleación

Así, de la misma manera se puede demostrar por qué no se incluyen en la solución, aleaciones cuyo coeficiente en la función objetivo es negativo, esto es porque:

valor implícito de la aleación < costo de la aleación

<sup>7-</sup> La variable de entrada para el caso de minimización es la variable no básica con el coeficiente positivo más alto en la ecuación Z (función objetivo). Sólamente cuando todos los coeficientes en la ecuación Z no son positivos hemos llegado af optimo. Ver Taha Hamdy A., Operations Research. McMillan Publishing Co., Inc. U.S.A.1982, pp. 65.

### 5.2. Sustitución de elementos y sus consecuencias.

lCuál es el cambio máximo en Jos requerimientos de un elemento de manera que su costo implícito se mantenga constante?, o en otras palabras, *ceuál es el rango de variación en los requerimientos de un* elemento que mantendrá constante el costo implícito dado por su valor dual?

Antes de contestar a esta pregunta, se explicarán las razones por las - cuales el costo implfcito de Jos elementos puede cambiar al variar sus requerimientos. La primera, que al cambiar los requerimientos de un elemento se puede encontrar una situación en la que el problema no tenga solución y la segunda, que las ferroaleaciones que sustituyen a las aleaciones del problema básico dentro de cierto rango sean diferentes en otro rango. Es decir, si por ejemplo, al incrementar el contenido requerido de cromo en cierto porcentaje, se requiere incrementar el contenido de cromo bajo carbono y cromo alto carbono en sustitución de paca lámina negra, en un porcentaje mayor de incremento de elemento, la sustitución deberá ser por cromo bajo carbono únicamente, cuyo precio es mayor y por lo tanto, el costo implícito del elemento será. mayor. Matemáticamente en base del AISI 304 se podría expresar de la siguiente manera para rangos de porcentaje de cromo diferentes:

0.4 < % de Cr < 27.73 27.74 < % de Cr  $\delta'$  costo/ $\delta''$  de Cr  $\neq$   $\delta'$  costo/ $\delta\%$  de Cr

El comando RANGO de LINDO produce un reporte (ver la sección enmarcada) que indica los cambios en el lado derecho de las

72

restricciones de manera que los valores duales o costo implícito de los elementos permanezcan constantes, o rango en el cual las variables básicas originales se mantengan en la solución (9). Para calcular este rango, ya que cualquier cambio en el lado derecho de las restricciones sólo afecta el lado derecho de las tablas del método simplex, lo único que se necesita hacer, es calcular el rango para el cual los valores del lado derecho de la tabla óptima se mantienen positivos(10). Previamente, en la solución del AISI 304 y AISI 304 simplificado también mostramos estos rangos.

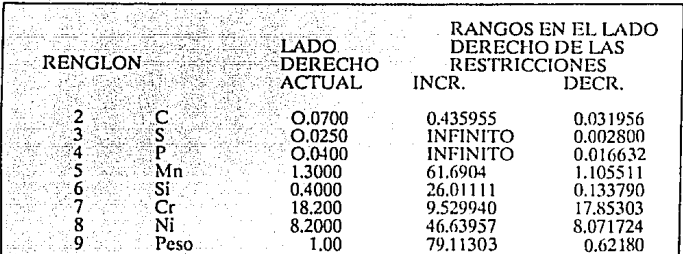

### $Ver(8)$  y (9)

Un punto importante es la interpretación de los rangos dados en el reporte suministrado por LINDO. Dicho programa produce los rangos que son matemáticamente factibles, pero el usuario deberá adaptarlos a la realidad. En primer lugar, los rangos para el lado derecho de la restricción de peso carece de significado va que éste no puede ser diferente a 100%. El segundo punto, se refiere a las restricciones  $\leq$  que

<sup>8-</sup> Schrange Linus E., University of Chicago: User's Manual for HNDO, The Scientific Press, 1981 pp. 21.

<sup>9-</sup> Para una explicación detallada de este procedimiento vease:Taha Hamdy A.: Operations Research, McMillan Publishing Co., Inc. U.S.A.1982 pp. 88-89.

son no limitantes (que en nuestro ejemplo son las restricciones de azufre y fósforo), pues el programa LINDO indicará que el incremento en el lado derecho de la restricción puede ser infinito, cosa que matemáticamente es cierto pero que aplicado al problema carece de significado.

Pasando a la siguiente pregunta:

5.3. Cambios de precios en las ferroaleaciones y sus consecuencias

lEn cuánto pueden cambiar el precio de las materias primas (ferroaleaciones, paca lámina negra y chatarra), de manera que la solución permanezca constante? Esto es importante, dado que permitirá determinar cuáles son los rangos de precio en los cuales, la demanda por cada una de las aleaciones y chatarras no se verá afectada por cambios en precias, es decir, lo que se trata es medir cuál es la sensibilidad de la demanda por aleaciones a cambios en sus precios.

El reporte producido por el comando RANGE (RANGO) también indicará cuáles son estos rangos (ver la sección enmarcada del reporte en la página 77 para el AISI 304 simplificado). Dado que la ecuación de la función objetivo nunca se utiliza como ecuación pivote, cualquier cambio en los coeficientes de la función objetivo va a afectar sólamente la ecuación objetivo de la tabla óptima, por lo tanto, lo único que se debe hacer para obtener estos rangos, es determinar cuáles son los valores de incremento y decremento en los coeficientes de la función objetivo, para

los cuales no se viola la condición de optimalidad en la tabla óptima (10).

Un beneficio importante de este resultado, es que nos indica exactamente qué reducción en el precio de las aleaciones no incluidas en la solución, es requerido para que sea económica su inclusión en el acero, esto se define como COSTO REDUCIDO y será igual al costo de la aleación menos el valor implícito de todos los elementos en el acero. (11). Este dato deberá ser utilizado por el departamento de compras, en Ja negociación de precios con proveedores de aleaciones y también como guía de compras. Nótese que este dato se puede leer directamente bajo la columna COSTO REDUCIDO en el reporte solución dado por LINDO. Por ejemplo, este resultado indica que para que seu económico comprar fcrromangancso alto carbono en Ja producción del AISI *304* su precio deberá disminuir 323.5 pesos y el ferromanganeso bajo carbono en 287.4 pesos, lo que indica que el departamento de compras deberá enfocar sus esfuerzos en conseguir un mejor precio para el ferromangancso bajo carbono, ya que la reducción requerida para el ferromanganeso alto carbono es mayor y probablemente más difícil de conseguir.

De la misma manera, para calcular cuál sería el cambio en el costo de un acero debido a un cambio en el costo de alguna ferroaleación, simplemente se debe diferenciar parcialmente la función dada por la solución con respecto al cambio en el costo de la aleación ( 12). Por

<sup>10-</sup> Para un explicación detallada de éste procedimiento vease. Taha Hamdy A.: Operations Research. McMillan Publishing Co., Inc. U S.A. 1982 pp. 90-91.

<sup>11-</sup> Taha llamdy A .: Orcertions Research. McMillan Publishing Co., Inc. U.S.A.1982 pp. 125.

<sup>12-</sup> Nótese que antenormente hemos determinado kas rangos para los cuales la derivada parcial se mantiene constante.

ejemplo, para medir el cambio en el costo del AISI 304 debido a un cambio en el costo del ferro-cromo bajo carbono:

 $(0.25181 \cdot C2/\sqrt{C2})$  · d C2 = 0.25181 · d C2

es decir, que si el precio del ferro-cromo bajo carbono aumenta en 1000 pesos, el incremento en el costo del AISI 304 será de 251.81 pesos por kilogramo.

Solución simplificada para el AISI 304

VALOR DE LA FUNCION OBJETIVO 2219.74200

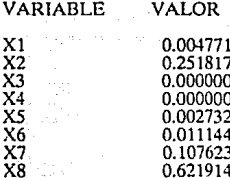

COSTO REDUCIDO

000.0000 000.0000 323.5013 287.4064 <u>NOO 0000</u> 000.0000 000.0000 000.0000

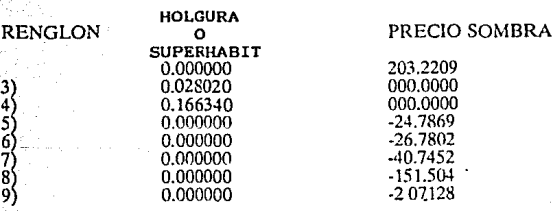

76

Análisis de sensibilidad

## RANGOS EN QUE LA BASE NO CAMBIA

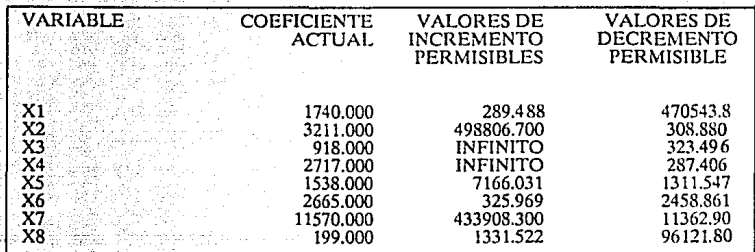

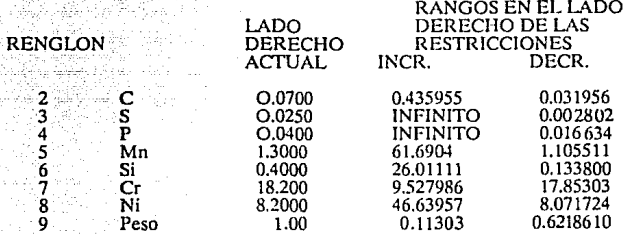

## CAPITULO 6

Análisis para los Aceros incluídos en el **Plnn** de Producción

## 6.- ANALISIS PARA LOS ACEROS INCLUIDOS EN EL PLAN DE **PRODUCCION.**

En este capítulo se determinará qué materias primas y en qué cantidad deben usarse para fundir los aceros que se incluyeron en el plan de producción. Se encuentra aquí la aplicación del modelo de programación lineal que se desarrolló en capítulos anteriores.

### 6. J. Especificaciones de los aceros

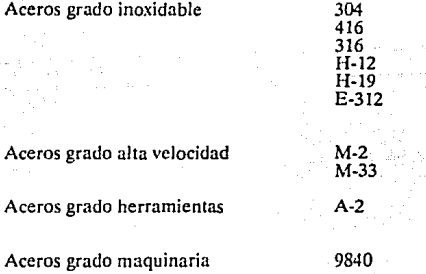

Los límites de control del análisis químico en la aceración para estos **aceros, son los datos que se necesitan para determinar las cantidades de**  materias primas para la fabricación de cada acero (%):

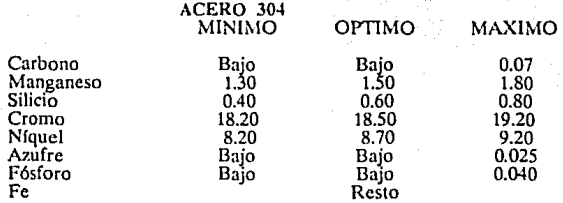

ACERO **416** 

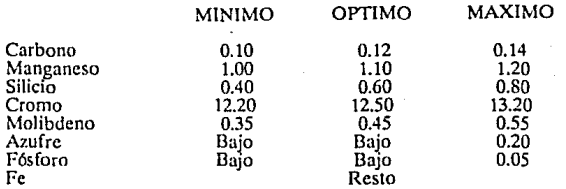

ACERO 316

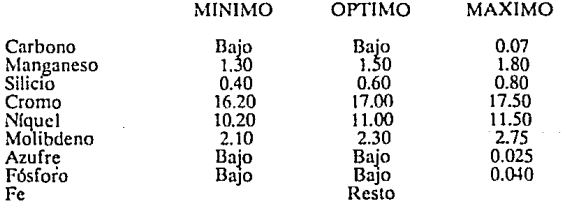

## Andlisis de los aceros

### ACERO H·l2

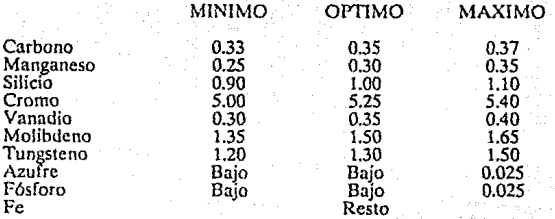

### ACERO **H-19**

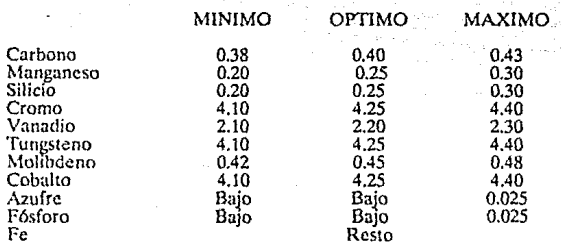

ACERO E-312

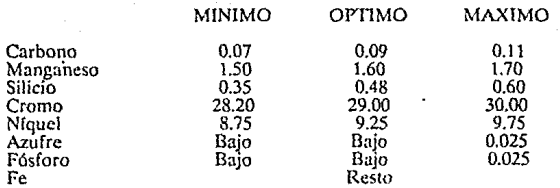

so

#### ACERO M-2 MINIMO OPTIMO MAXIMO Carbono 0.83 0.85 0.87<br>
Manganeso 0.25 0.30 0.35<br>
Silicio 0.55 0.60 0.65 Manganeso  $\overline{0.25}$  0.30<br>
Silicio 0.55 0.60 Silicio **0.55 0.60 0.60 0.65** Cromo  $3.90$   $4.10$   $4.20$ Molibdeno 4.75 4.90 *5.15*  Tungsteno 6.00 6.15 6.30 Vanadio 1.75 1.85 2.00 **Nitrógeno** 0.02 0.035. 0.050 Azufre Bajo Bajo Bajo 0.025 Fósforo Bajo Ba¡o· 0.025 Fósforo Bajo Bajo<br>Fe Resto

ACERO M-33

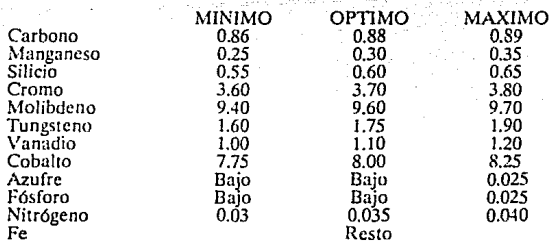

### ACERO A·2

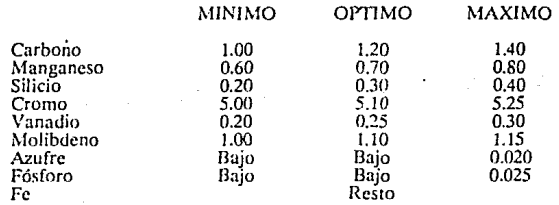

### **ACERO 9840**

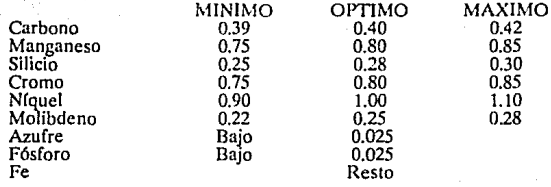

### 6.2. Especificaciones de las ferroaleaciones.

En esta sección se mencionarán únicamente las ferroaleaciones que están involucradas en la fabricación de los aceros antes mencionados. La tabla de la siguiente página muestra los elementos más importantes que deben considerarse en cada ferro-aleación (%). No están contemplados los elementos residuales, ni el contenido de hierro.

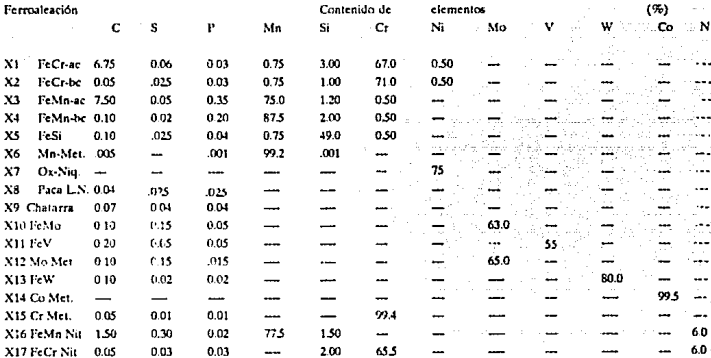

Nota aclaratoria: Las especificaciones de esta tabla, cumplen con el óptimo establecido por la norma AISI, es importante hacer notar que cada vez que se utiliza un lote de alguna ferroaleación, debe tomarse en consideración su contenido porcentual de elementos.

## **6.3.** Costo de las ferroaleaciones.

Los precios de las ferroaleaciones cambian día a día, por lo que las cantidades aquí mencionadas, tienen valor solo para este estudio.

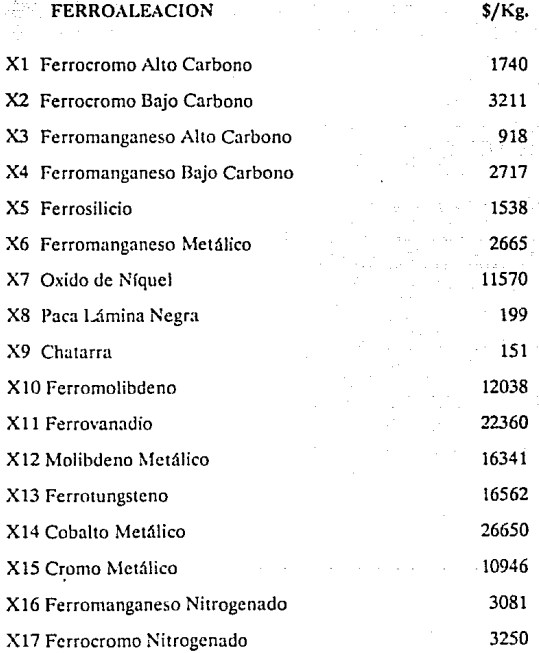

### 6.4. Planteamiento y solución:

Una vez conocidos Jos lfmitcs de control en aceración para cada uno de los tipos de acero que se seleccionaron, las especificaciones de las materias primas (ferroaleaciones y paca lámina negra) que los componen y el costo de cada una de ellas, se puede proceder a utilizar el método simplex, tal y como se ilustró en el capítulo cuatro.

El objetivo es determinar la cantidad de materia prima necesaria para **fundir un acero de manera que su costo sea el mínimo.** 

Los resultados obtenidos en esta sección, proporcionarán los valores de entrada para la planificación de requerimiento de materiales.

En las páginas siguientes se presenta el planteamiento y la solución óptima para cada uno de Jos tipos de acero del plan de producción.

MIN  $1740X1 + 3211X2 + 918X3 + 2717X4 + 1538X5 +$ 2665X6 + 11570X7 + 199X8  $\overline{z}$  $\blacksquare$ 

SUJETO A:

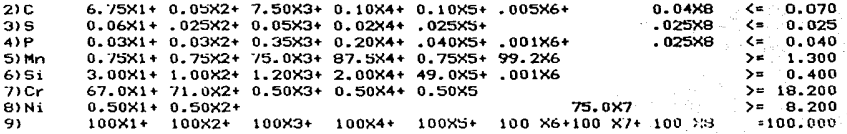

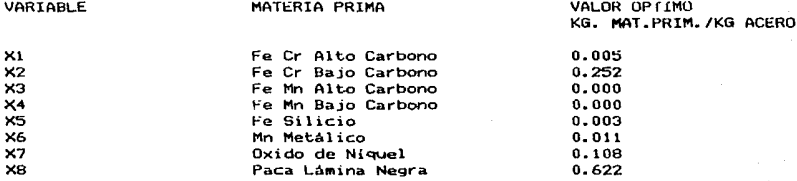

ુલ

#### MIN Z = 1740X1+3211X2+918X3+2717X4+1538X5+2665X6+199X8+151X9+12038X10+10946X15+16341X12

SUJETO AI

 $\mathfrak{L}$ 

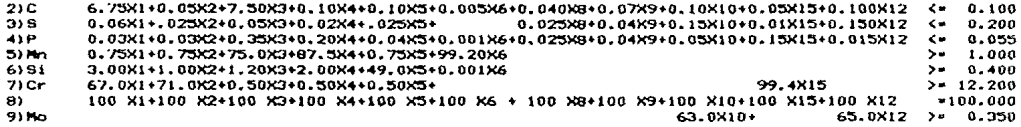

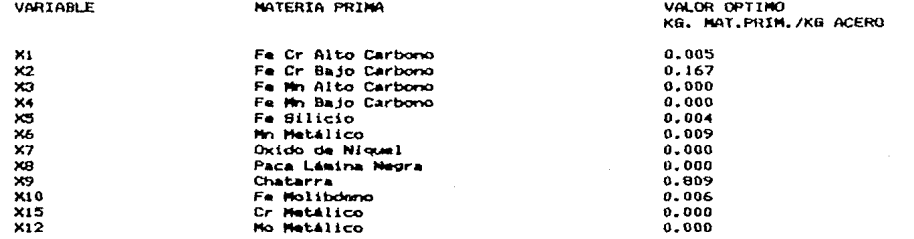

# MIN-2="174081+321182+91883+271784+153885+266586+1157087+19988+15189+12038810+10946815+16341812 IN ATAR, NATION AT IN TAUR.<br>AT AN TRANSMISSION

 $\mathsf{SODE}(\mathsf{O}(\mathsf{Ar}))$ 

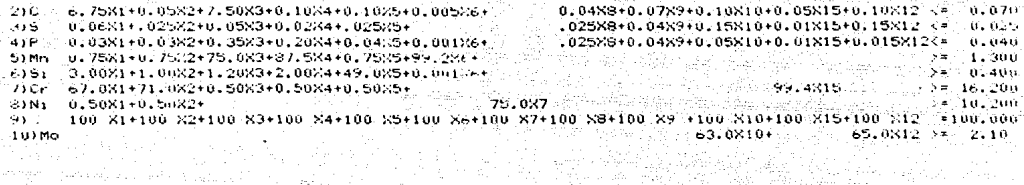

그래서

:RÚ

Análisis de los

Ë

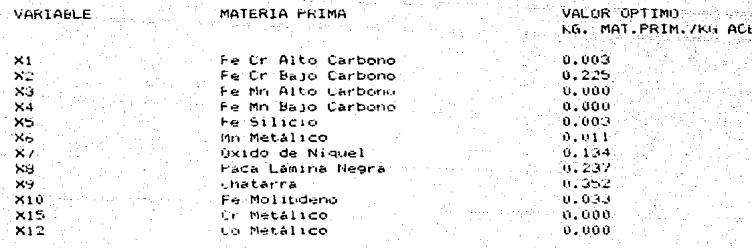

#### ACERO ATST: H-12

MTN 2 = 1740X1+3211X2+91BX3+2717X4+153BX5+2665X6+199X8+151X9+1203BX10+22360X11+16341X12+16562X13+10946X15

SUJETO AL

2)C 6.75X1+0.05X2+7.50X3+0.10X4+0.10X5+.005X6+0.04X8+0.07X9+0.10X10+0.20X11+0.100X12+0.10X13+0.05X15<=0.370  $315^\circ$  $0.0681 + 0.02582 + 0.0583 + 0.0284 + 0.02585 + 0.0256$ .025X8+0.04X9+0.15X10+0.05X11+01150X12+0.02X13+0.01X15<\*0.025 41P 0 03V1+0 03V2+0 35V3+0 20V4+0 04V5+ 001V6+ 025V8+0 04V9+0 05V10+0 05V11+0 015V12+0 02V13+0 01V15<=0.025  $> 0.250$ 51Mg 0.75X1+0.75X2+75.0X3+87.5X4+0.75X5+99.2X6+ د <del>رام ۱</del>۹۸۸ در ۱۹۸۸ میلادید.<br>۱۹۸۸ - ۱۹۸۸ در این این ایران 45. P  $2 - 0.900$ 6151 3-0081+1-0082+1-2083+2-0084+49-085+-00186 in katika ne 99.4X157=5.u0u 21Cr 67.0X1+71.0X2+0.50X3+0.50X4+0.50X5+1 81Mo 63.0X10+ 2000000 65.0812  $201.350$ 93W 80.0813 Sait Conn al Ch  $101V$ 55.0X11 i Polo  $> 0.300$ 11) 100X1+ 100 X2+100 X3+100 X4+100 X5+100 X6+100 X9+100 X9+ 100X10+ 100X11+ 100 X12+ 100X13+ 100X15 + 100

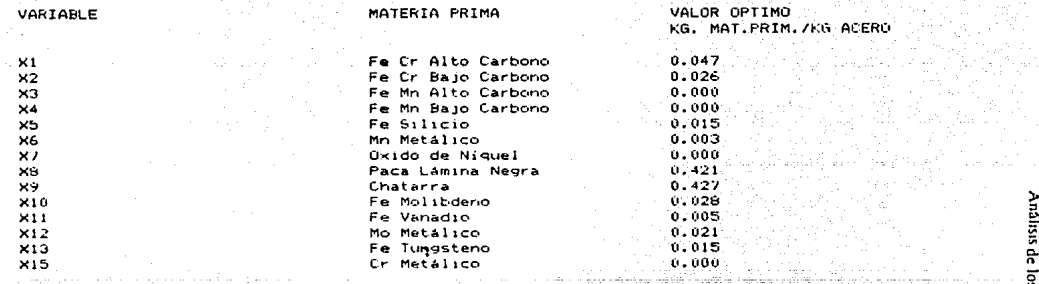

secros

#### ACERO\_AISI\_H-19

MTN

#### Z =1740X1+3211X2+918X3+2717X4+1538X5+2665X6+199X8+151X9+12038X10+22360X11+16341X12+16562X13+26650X14+10946X15

SUJETO AL

2)C 6.75X1+0.05X2+7.50X3+0.10X4+0.100X5+.005X6+0.040X8+0.07X9+0.10X10+0.20X11+0.100X12+0.10X13+0.05X15<=0.430 3)5 0.06X1+.025X2+0.05X3+0.02X4+0.025X5+ 0.025X6+0.04X9+0.15X10+0.05X11+0.150X12+0.02X13+0.01X15<=0.025 4) P 0.03X1+0.03X2+0.35X3+0.20X4+0.04X3+.001X6+0.025X8+0.04X9+0.05X10+0.05X11+0.015X12+0.01X13+0.01X15<=0.025 5) Mn . 75X1+0.75X2+75.0X3+87.5X4+0.750X5+99.2X6  $3 + 0.200$ 6) Si 3.0X1+1.00X2+1.20X3+2.00X4+49.00X5+.001X6  $> 0.200$ 71Cr 67 X1+71.0X2+0.50X3+0.50X4+0.500X5+ 99.4X15>\*4.100 81No 63.0X10+ 65.0X12  $\frac{1}{2}$  × 0.420 9) M **BO. 0X13**  $34.100$ 1019 55.0X11  $3 - 2.100$  $111C<sub>2</sub>$ 99.54X14  $2 = 4.110$  $121$ 100 X1+100 X2+100 X3+100 X4+100 X5+100 X6+100 X8+100 X9+100x10+100x11+100x12+100X13+ 100X14+100X15 = 100

VARIABLE MATERIA PRIMA VALOR OPTIMO KG. MAT. PRTM. /KG. ACERO  $\times1$ Fe Cr Alto Carbono  $0.055$  $\mathbf{v}$ Fe Cr Bajo Carbono 0.006 хa Ee Mn Alto Carbono  $0.000$  $\times$ Fe Mn Bajo Carbono  $0.000$ Fe Silicio X5  $0.001$  $0.002$ X6 Mn Metálico XB Paca Lámina Neora  $0.359$  $0.440$ X9 Chatarra  $\times 10$ Fe Molibrieno  $0.007$  $2611$ **Fe Vanadio**  $0.038$  $x:2$ **Mo Metalico**  $0.000$  $0.051$  $x_{13}$ Fe tunesteno  $\times 14$ Co Metálico  $0.041$  $\times 1.5$ Cr MetAlico 0.000

### ACERO AISI E-312

#### 1740X1+3211X2+918X3+2717X4+1538X5+2665X6+11570X7+199X8+151X9+10946X15 MIN Z=

SUJETO At

**v** 

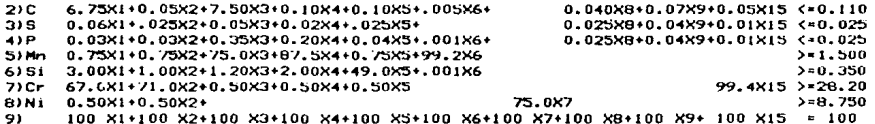

**VARTABLE** MATERIA PRIMA

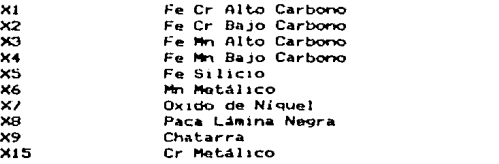

VALOR OPTIMO<br>KG, MAT.PRIM./KG ACERO

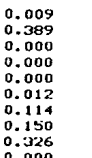

MTN 2 = 174621+14562X13+ + 2211X2+918X3+2717X4+1538X5+39X6+199X8+151X9+12038X10+223688X11+16341X12+16562X13+ 109468154325081743081816 SILIETO AL 210 6. 75X1+0. 05X2+7. 50X3+0. 10X4+0. 10X5+. 005X6+0. 04X6+6. 07X9+. 10X10+0. 20X11+0. 10X12+0. 10X12+0. 03X16+0. 05X15+1  $0.0891711$  ROVIE ்கள் வைப் 315 0.06X1+ 025X2+0.05X3+0.02X4+ 025X5+ 0.025X8+0.04X9+ 15X10+0.05X11+0.15X12+0.02X13+0.01X15+ 0.03817+0.30816  $4' = 11.1125$ 416 0 032140 032340 352340 202440 04254 001264 0252840 04294 0521040 052114 01521340 0221340 015154 0.03817+0.02816  $580.025$ ិទ័ព, 250 51Mn 0.75X1+0.75X2+75.0X3+87.5X4+0.75X5+99.2X6+  $-27.5816$  $2.00812 + 1.50816$  $380.65n$ 6151 3.0021+1.0022+1.2023+2.0024+49.025+100126+ 99.4815+ 65.5817 San Grin 2106.62.081+21.082+0.5083+0.5084+0.5085+  $582.750$ **BIMO**  $63.0110+$ 65.0812  $91W$ 80.0813  $3.86 - 1000$  $18.5250$ ับดาษ... 55.0X11 A COVIDAR GOZIA  $-2.01 - 0.20$ 1.1.YN 123 10021+10022+10023+10024+10024+10035+10025+10025+10025+100210+100212+100212+100213+100215+100217+

 $\approx$  1000

valisis

de la

**ACCTOR** 

VALOR DETTHO **HAPTADIE** MATERIA PRIMA **PG** MAT PRIM /KG ACERO Fe Cr Alto Carbono  $0.055$  $\times1$ ัษว Fe Cr. Base Carbonn  $0.000$  $0.003$  $\times 3$ Fe Mn Alto Carbono  $\times4$ Fe Mn Baio Carbono  $0 - 000$  $0.008$ iys. Fe Silicio  $\times$ 6 Mn Metalico n. ani . ee  $0.1177$ Para Limina Nogra `x9 Chatarra  $0.172$ SOM N Fe Molindeno  $0.025$  $0.032$ laz sir Fe Vanadio **D. DOLL**  $X12$ Mo Metálico 0.075 **K13** Fe tungstenow **X15** Cr. Metálico 0.000  $0.000$ **X16** Fe Mn Nitrogenado Fe Cr Nitrogenado  $0.003$  $x12$ 

ACERO AISI M-2

 $\tilde{a}$ 

100 816

#### ACLHO AISI\_M-33

#### MIN Z= 1740X1+3211X2+918X3+2717X4+1538X5+2665X6+199X0+151X9+12038X10+22360X11+16341X12+16562X13+ 26650X14+10946X15+3250X17+3081X16

SUJETO A:

 $\overline{a}$ 

the contract of the contract of the contract of

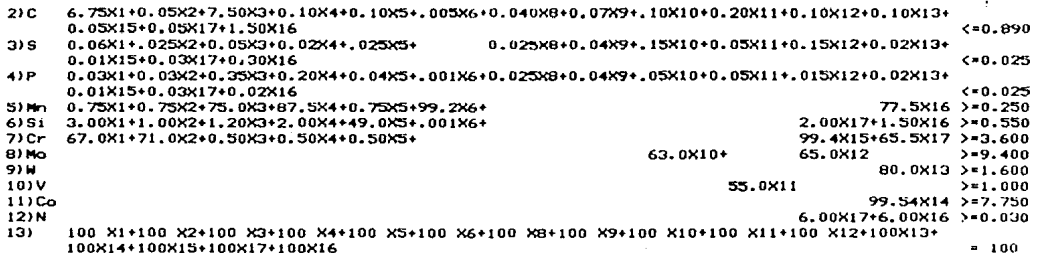

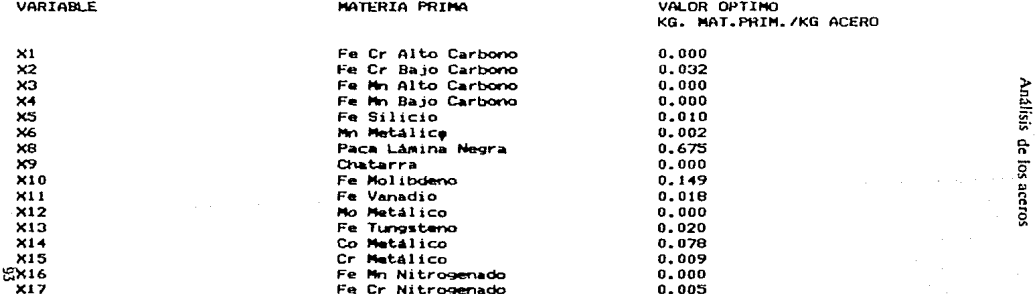

#### ACERO AISI A-2

#### MIN 2 = 1740X1+3211X2+91BX3+2717X4+153BX5+2665X6+199X8+151X9+1203BX10+22360X11+16341X12+10946X15

**SUJETO As** 

2)C 6.75X1+0.05X2+7.50X3+0.10X4+0.10X5+.005X6+0.04X8+0.07X9+0.10X10+0.20X11+0.10X12+0.05X15 <\*1.400 3) S 0.06X1+.025X2+0.05X3+0.02X4+.025X5+ .025X8+0.04X9+0.15X10+0.05X11+0.15X12+0.01X15 <= 0.020 41P 0.03X1+0.03X2+0.35X3+0.20X4+0.04X5+.001X6+.025X8+0.04X9+0.05X10+0.05X11+.015X12+0.01X15 <= 0.025  $5 - n$ , 600 5) Nn 0.75X1+0.75X2+75.0X3+87.5X4+0.75X5+99.2X6  $> 0.200$ 6) Si 3.00X1+1.00X2+1.20X3+2.00X4+49.0X5+.001X6 7)Cr 67.0X1+71.0X2+0.50X3+0.50X4+0.50X5 99.4815 >=5.000 100 X1+100 X2+100 X3+100 X4+100 X3+100 X6+100 X8+100 X9+100 X10+100 X11+100 X12+100X15  $* 100$ a) 63.0X10 65.0X12  $> 1.000$ 91 Ko  $> 0.200$ 10)V 55.0X11

VARIABLE

#### MATERIA PRIMA

÷

VALOR OPTIMO KG. MAT.PRIM./KG ACERO

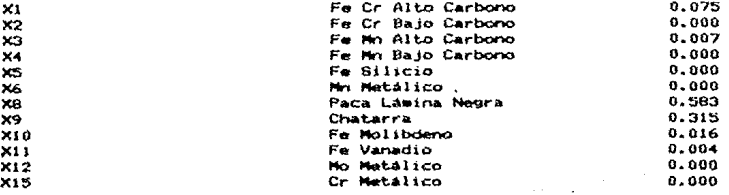

Análisis de los aceros

ې.

#### MTN Z= 1740X1+3211X2+918X3+2717X4+1538X5+2665X6+11570X7+199X8+151X9+12038X10

#### SUJETO AI

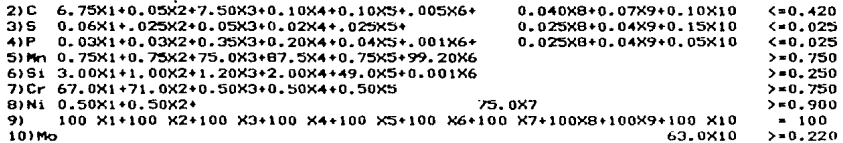

VARIABLE

#### MATERIA PRIMA

#### VALOR OPTIMO KG. MAT.PRIM./KG ACERO

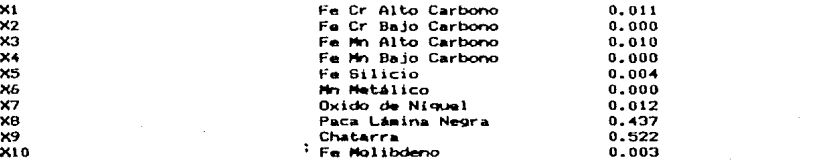

Análisis de los aceros

# CAPITULO 7

Planeación de Requerimiento de Ferroaleaciones

Haciendo un resumen de las cantidades de cada materia prima necesarias por Kg. de acero, tenemos que:

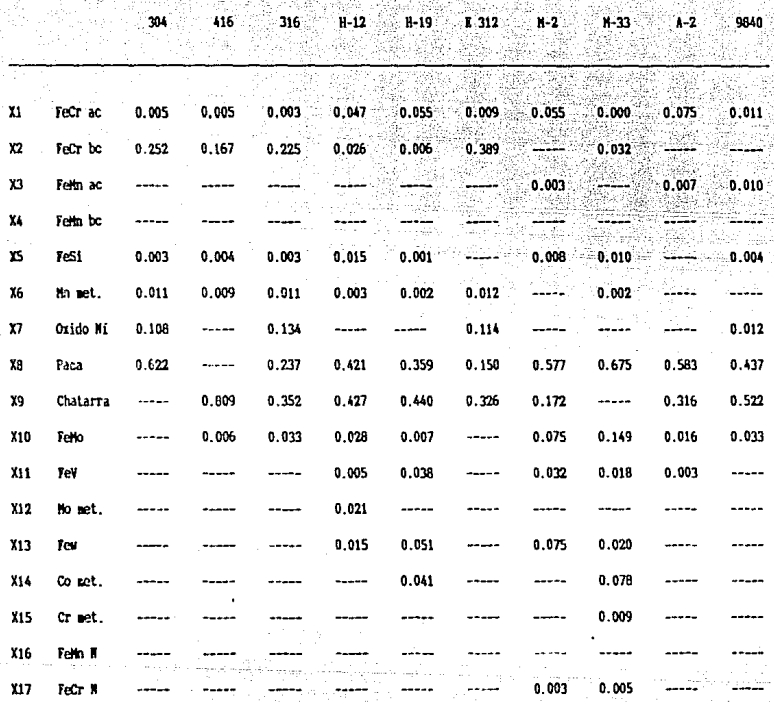
# 7. PLANEACION DE REQUERIMIENTO DE FERROALEACIONES.

Una vez que se ha determinado el plan maestro de producción y la cantidad de ferroaleaciones requeridas para fundir cada tipo de acero, se necesita de una herramienta que proporcione la materia prima correcta en el momento correcto, de manera que se logre apegar lo más posible al plan maestro y cumplir a tiempo con los pedidos del cliente. Esta herramienta será la planeación de requerimientos de ferroaleaciones.

La función principal de la planeación de requerimientos de ferroaleaciones, será la de traducir el plan maestro de producción por tipo de acero en requerimientos de materias primas para cada período. además de establecer las cuotas a ser producidas en cada uno de los centros de trabaio.

Este sistema va a requerir además del plan maestro de producción, dos elementos más de entrada que son, la cantidad de materias primas requeridas para fundir un acero (recetario) y el estado de inventario como se muestra esquemáticamente en la figura de la página siguiente  $(1).$ 

En lo que resta del capítulo se mostrará por medio de un ejemplo el funcionamiento de dicho sistema.

1- Para una descripción completa del Sistema de Control y Planeación Manufacturera vease: T.E. Vollmann, W.L. Berry y D. Clay Whybatk, Manufacturing Planning and Control Systems. Irwin 1988 p.p. 34-37.

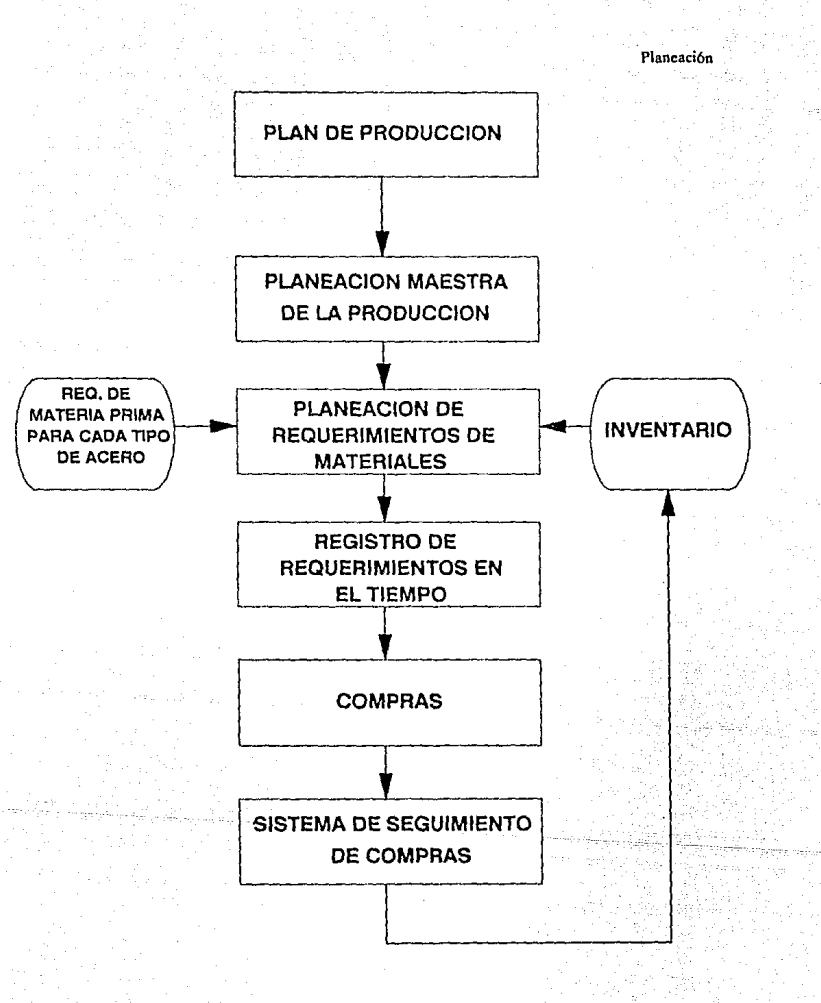

FIGURA 7.1

# LL\_Ejemplo del 1lli1n de producción

**Planc:ldón** 

Para realizar este ejemplo, se utilizarán como datos de entrada, el planmaestro de producción para 2 aceros; AISI 304 y AISI 416, además se mostrará como a partir de estos valores de entrada, se deducen las cuotas a ser producidas en cada uno de los centros de trabajo y los **requerimientos de materias primas necesarias para cumplir con el plan de aceración.** 

En las tablas  $7.1$  y  $7.7$  que se encuentran al final del capítulo, se muestra nuevamente el plan maestro de producción (P.M.P.) para los aceros AISI 304 y AISI 416, que nos indican los valores de entrada al modelo. En las tablas subsiguientes, se muestra la explosión de la P.M.P. en requerimientos de producción (PI. de órdenes por Lib. o plan de órdenes por liberar) para cada centro de trabajo, desde la aceración hasta los **embarques (2) y finalmente en requerimientos de materias primas, como**  se observa en las tablas 7.13 a 7.19 al final del capftulo.

En el centro del sistema se encuentra la representación del estado y planes de producción para cada uno de los centros de trabajo, vease por ejemplo la tabla 7.4 que contiene, para el centro de trabajo "esmerilado"  $la$  siguiente información:

- Los REQUERIMIENTOS BRUTOS de bilcte esmerilado AISI 304, a **ser dcmandaJos por" 1.aminución" en el futuro.** 

-La proyección del estado de inventario disponible de bilete esmerilado al final de cada período (INV, DISP.).

<sup>2.</sup> Nótese que la metodología utilizada para realizar la explosión es la misma que en cualquier Sistema de Planeación de Requerimientos de Materiales (M.R.P.).

-Lasórdenes que se planea liberar al principio de cada semana para ser esmeriladas (PL DE ORDENES POR LIB.).

-Las ORDENES POR RECIBIR de bilete esmerilado, es decir, órdenes que han sido liberadas en el pasado y se espera recibir en los períodos indicados.

La convención del sistema de plancación de requerimientos de máteriales, es que el tiempo actual es el principio de la semana uno. Los REQ. BRUTOS deberán estar disponibles al principio de cada período, y serán satisfechos, ya sea del inventario disponible o por alguna orden de producción cuyo material llegará a tiempo para satisfacer estos **requerimientos.** 

La convención para ORDENES POR RECIBIR es que estará disponible al principio del período; para el INV. DlSP. la convención de tiempo es al final del período, esto es, que esta línea representa el balance proyectado de inventario disponible. después de haber recibido el nuevo material y de haber satisfecho los REQ. BRUTOS. Por esta razón, la línea de lNY. DISP. tiene una columna extra al principio que representa el estado actual do! inventario disponible (3). Se usa el término "inventario disponible" en lugar de inventario, debido a que se pueden **tener unidndcs en inventario, que se han comprometido para otras**  órdenes y por lo tanto no podrú usarse para satisfacer los REQ. BRUTOS.

J. Para una descripción más detallada de las convenciones de tiempo para cada línea del Sistema de Planeación de Requerimiento de Materiales, vease T.E. Vollman, W.L. Burry y D. Clay Whybark, Manufacturing and Control Sistems. Irwin. **lnC'. lfJSR p p.])·** *(,S.* 

La !(nea de PL. DE ORDENES POR LIBERAR, depende directamente de la línea INV. DISP., ésto es, cuando el inventario disponible no es suficiente para satisfacer los REO. BRUTOS, órdenes de producción serán planeadas para evitar que el INV. DISP, pase a ser negativo.

La relación entre REO. BRUTOS y PL. DE ORDENES POR LIB., es el clemento clave del sistema de planeación de requerimientos de material, es la base del concepto de demanda derivada, éste es por ejemplo, la demanda de bilete esmerilado (REO. BRUTOS) "depende" del PL. DE ORDENES POR LIB, en Laminación. Los datos de rendimientos, ORDENES POR RECIBIR y el INV. DISP. son necesarios para hacer el cálculo correctamente. Adicionalmente el PL. DE ORDENES POR LIB. **va a depender del tiempo necesario para procesar el material y para moverlo al siguiente centro de trabajo (tiempo de entrega).** 

Finalmente, nótese que el PL. DE ORDENES POR LIB. en laminación, **habrá que dividirse entre l'I rendimiento a laminaci6n en el centro de**  trabajo de esmerilado, para obtener Jos REO. BRUTOS de bilete limpio (bilete esmerilado). Aplicando ésta metodología en cada paso del **proceso de producción (vcasc figura en la siguiente página), se logra la**  explosión del sistema.

FLUJO DE PRODUCCION

Plancación

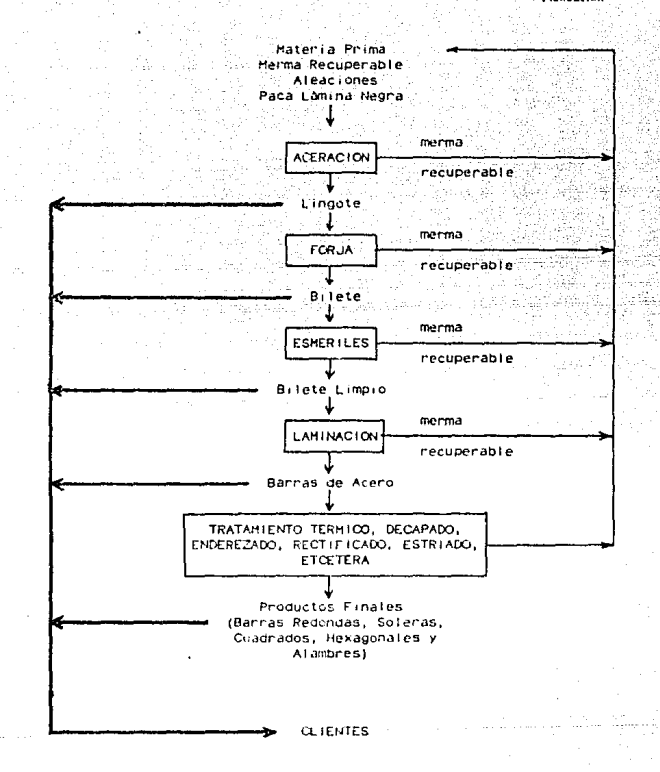

FIGURA 7.2

Plancación

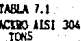

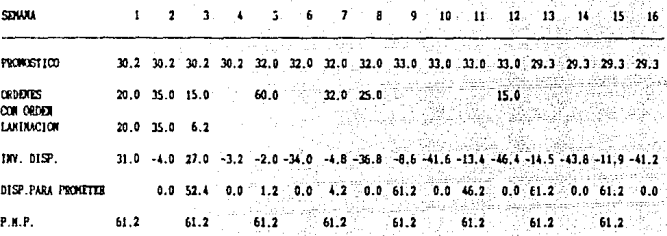

TARLA 7.2 ACERO AISI 304 TOWS. **DEARGUES** 

**TIENFO DE ENTRECA = 2 SEMANAS<br>RENDINIENTO A ENEARQUES = 100%** TAHARO DE LOTE = 61.2

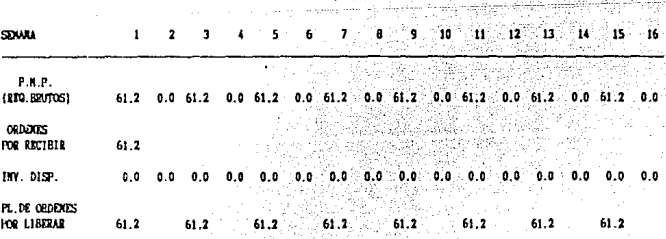

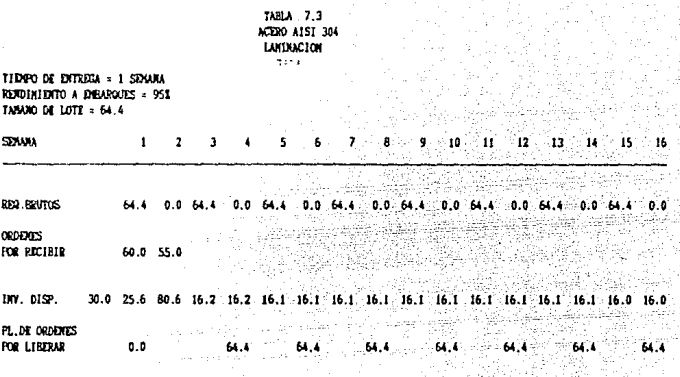

TABLA 7.4 ACERO A151 304 ESHERILADO

 $\overline{\mathcal{L}(\cdot)}$ 

TIRGO DE ENTREGA = 1 SEXUA REMOINIENTO A LANTRACION = 94% TANARO DE LOTE = 90

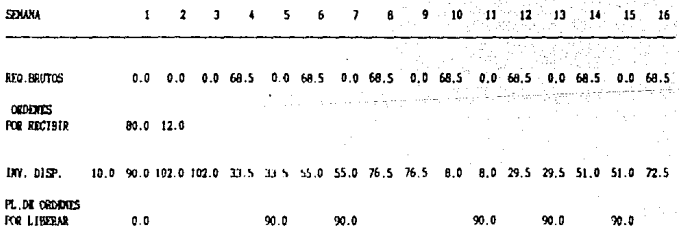

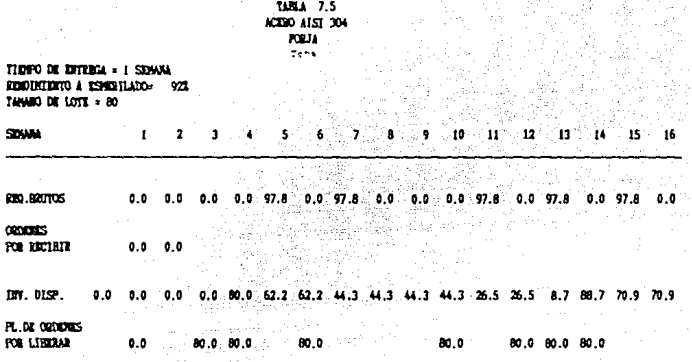

TABLA 7.6 ACCRO AIST 304 **ACEUACIÓN** 74N

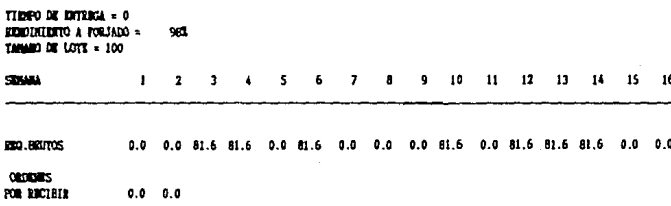

0.0 18.4 36.7 36.7 55.1 55.1 55.1 55.1 73.5 73.5 91.8 10.2 28.6 28.6 28.6 TW. 0152.  $0.0$  $0.0$ 

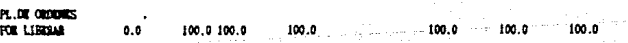

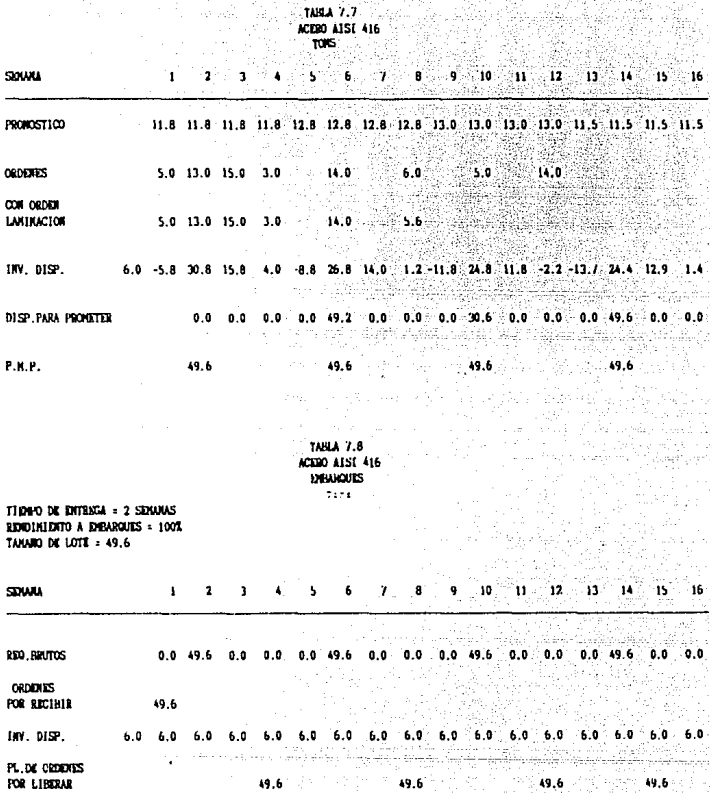

lūt

ción

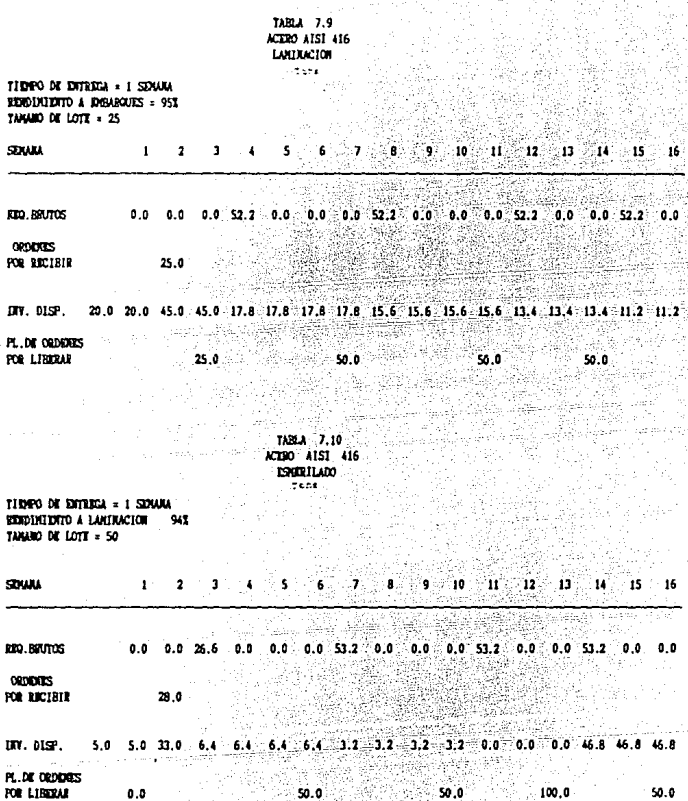

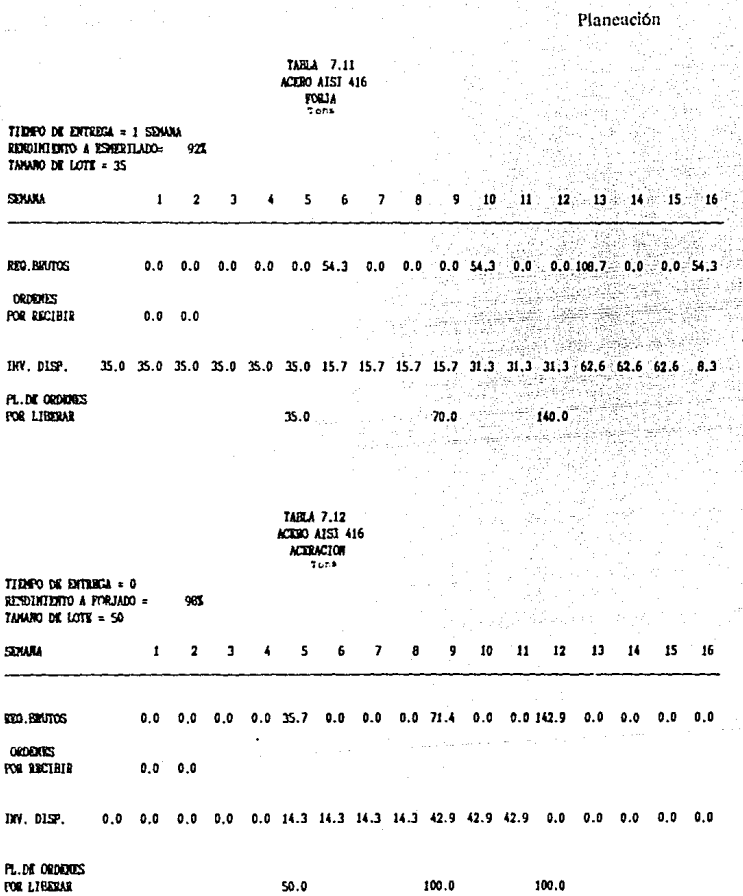

108

š

TABLE 7.13 LANINA NECRA n.<br>Tena

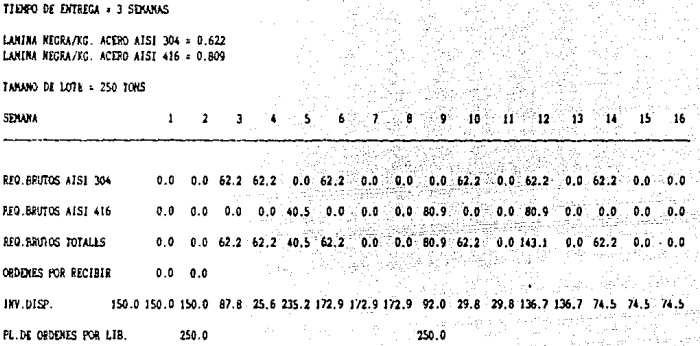

TABLE 7.14 VERROCRONO ALTO CARBONO κG

TIDOO DE ENTREGA = 4 SEMANAS

FERROCRONO ALTO CARBONO/KG, ACERO AISI 304 = 0.005 FEREOCRONO ALTO CARBONO/KG. ACERO AISI 416 = 0.005

TANANO DE LOTE = 1000 KG

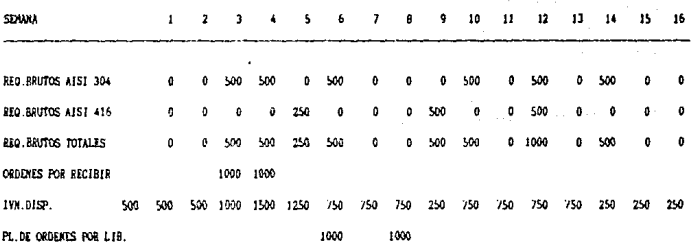

### **TABLA 7.15** FERECCRONO BAJO CARRONO Sens -

TIDIPO DE ENTREGA » 5 SENANAS

FERROCRONO EAJO CARBONO/KG. ACERO AISI 304 = 0.252 FERROCRONO BAJO CARBONO/KG. ACERO AISI 416 = 0.167

TARANO DE LOTE + 25 TORS.

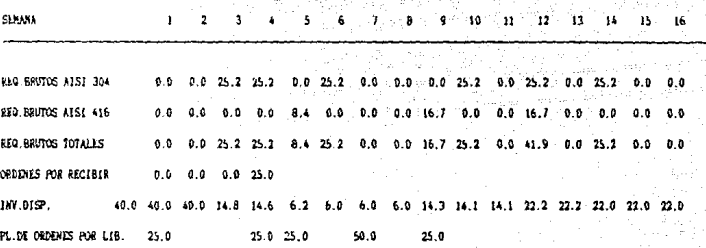

TABLA 7.16 FERROSILICIO ື້

TIENNO DE ENTREGA = 4 SEMANAS

FERROSILICIO/KG ACERO AISI 304 = 0.003 FERROSILICIO/KG ACERO A151 416 = 0.004

TARANG DE LOTE = 1000 KG

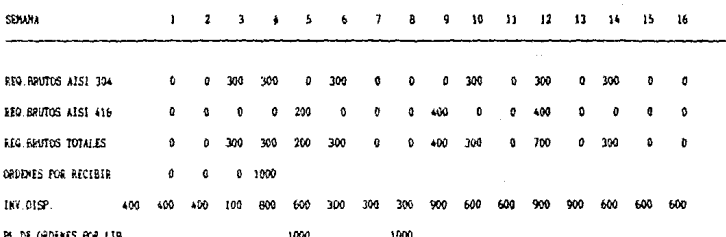

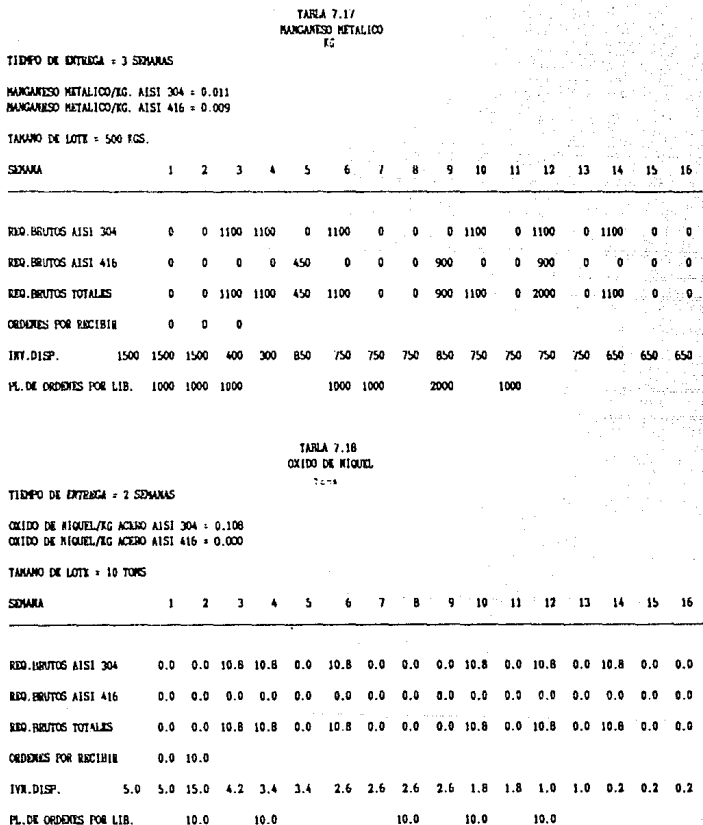

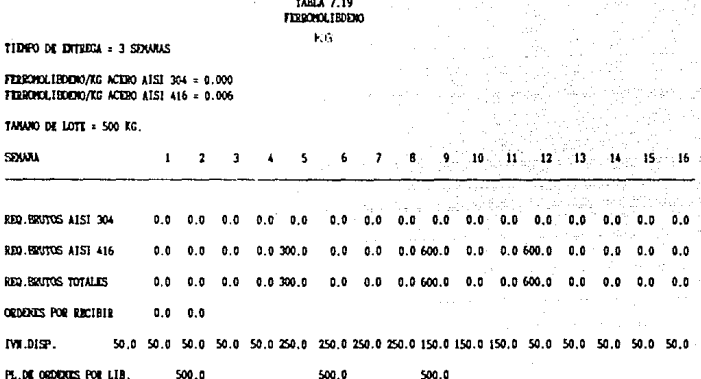

# **CONCLUSIONES**

میں ہے ۔ اس کے لیے ہیں<br>مسابق ابو منفرد میں مو

ta di kalendari p

Protestant of

ana ba

and a string of the state

ang nasa Kabupat

a sa mara na matangan sa Kilimatan sa Kabupatèn Sulawesi (ng Kabupatèn Sulawesi).<br>Kabupatèn Sulawesi (ng Kabupatèn Sulawesi) (ng Kabupatèn Sulawesi).

사건이다. 나라나 사진.<br>각간 사건 사이트 사이트

# CONCLUSIONES

En este trabajo se desarrolló un sistema para la planeación de la producción de aceros especiales. Para esto se tomaron en cuenta, las características particulares del mercado de insumos (fcrroaleaciones), del proceso de fabricación y de In demanda por producto final.

Las ferroaleaciones utilizadas para formar el acero, constituyen gran parte del costo de producción. El mercado de estos insumos se caracteriza por grandes variaciones en precios, originados por cambios en la demanda, junto con una capacidad de producción fija. Por esto es necesario contar con un sistema que nos permita analizar como cambiará el costo total de las fcrroalcacioncs induidas en el acero, y la mezcla óptima a utilizar al variar los precios de éstas. Se mostró que por medio de la programación lineal y en particular del método simplex, se pueden calcular que ferroaleaciones se deberán usar para minimizar su costo, y a su vez como utilizar ésta herramienta para hacer un análisis de sensibilidad adecuado.

Las inversiones más importantes en una planta de aceros especiales, se dan en los hornos de fundici6n y en los molinos de laminación. Por esta razón, generalmente estos centros de trabajo son los cuellos de botella en la planta, y por lo tanto es importante que operen a toda su capacidad. De ahí la importancia de contar con un sistema de

## **Cnnclusiont•s**

1'

planeación que permita utilizar eficiememente los centros de laminación y fundición. Se desarrolló el plan de producción utilizando una matriz que permite identificar el grupo de acero y el centro o programa de **laminación en el cual cada acero deberá producirse. Esta matriz. se puede utilizar a su vez para hacer un chequeo de capacidades en ta**  planta, calculando las horas de trabajo requeridas en los hornos de fundición y en cada molino.para cumplir con o! plan de producción.

En la industria de aceros especiales, lo que se produce es generalmente **bajo pedido, y en su mayoría el tiempo de entrega demandado por el**  cliente es menor al tiempo requerido para fabricar el acero. Por lo tanto, se deberá empezar a fabricar en base al pronóstico de ventas y **subsecuentemente al recibir la orúcn del cliente, se procederá a laminar y a dar los acribados requeridos. Asimismo, es. de primordial importancia, contar con un sistema que permita planear con anticipación los requerimientos de ferroaleacioncs. Se mostró como por medio de la**  planeación maestra de la producción y la planeación de requerimientos **de fcrroaleacioncs se cumplen estos objetivos.** 

**Se ilustró también mediante ejemplos, que los sistemas que se utilizaron**  en el desarrollo de este estudio cumplen su objetivo y por lo tanto **pueden ser aprovechados para la fabricación de aceros especiales en la**  vida rea\.

APENDICE 1.

ti sa también de la contrata de la figura de la figura de la figura de la figura de la figura de la figura de<br>La contrata de la figura de la figura de la figura de la figura de la figura de la figura de la figura de la f

HD (12) 2012 (12)

s<sub>entr</sub> : 330

ومستقبل فالمحاج والأرب والأمويد الجانبة أماحه تجارب الأوروك والمراكب الأمان سيجاد والراجات

والمتعادلات والمتواطن والمتعارف والمتعارف والمتعارف والمتعارف المعاريات والمتعارف والمتعارف المتوارد والمتعارف gan kalendar kalendar yapan pada daga sebagai dan kalendar yang bersama dan kalendar dan bersama dan bersama d<br>Sebagai dalam kalendar dan bersama dan bersama dan bersama dan bersama dan bersama dan bersama dan bersama dan

주락된 동일이 나서?

the main texts. The experiment of the text of the

 $\sim 100$ 

وكالمستعدم كالمستعين والمسافية والمستعملة والمستعدد والمهجور والمستعدل والمستعجب والمستعدم والمستعد e provincia da contra a la cambia contra lo formo estas servizas en algunas per a serviza.<br>Como estas administradas y posible original principal de lo primeiros de finicipal internacional en estas estr

an dalam kalendar yang berasal perang dan sebelum pendang kemudian kemudian dan perangan dalam dan pada dalam<br>Pada tahun 1990 dan menganjukan pada tahun 1990 dan menganjukan perangan dan menganjukan dan menganjukan kalen 

miliannait leo go

in supports

# APENDICE l

# FILTRADO ADAPTATIVO (1)

El filtrado adaptativo produce un modelo para una serie de tiempo  $X$ , apropiado para pronosticar, tomando en cuenta cualquier estacionalidad presente en la serie de tiempo.

Sea Xi ( $i = 1,...,n$ ) las n observaciones de X para los períodos  $i = 1,...,n$ 

Sea r el número de corridas realizadas  $(r=1.2 6 3)$ 

Sea  $Xi^{(1)} = Xi$  (i=1, ... n)

Para la primera corrida un modelo  $Si^{(1)}$  es desarrollado de la forma

$$
Si^{(1)} = \sum_{j=1}^{N_t} W_j^{(1)} X_i \cdot j^{(1)} \qquad (i = N_1 + 1, ..., n)
$$

donde N1 es el número de pesos aplicados, ya sea pre-especificados o determinados de acuerdo a los valores de autocorrelación para  $X^{(1)}$ , hasta el máximo rezago mayor a uno, correspondiente a Ja **autocorrelación más alta.** 

Wj<sup>(1)</sup> (j = 1,..., N<sub>1</sub>) son los pesos que se han optimizado iterativamente examinando los errores del pronóstico un paso adelante a lo largo de Ja historia de X .

(1) IBM Application System: **Statistics and Forecasting Equations and Algorithms Reference Manual, 1980 pp. 31.** 

Para la corrida R (R>1), una nueva serie de  $Xi^{(R)}$  se deriva de la siguiente forma

$$
Xi^{(R)} = Xi^{(R-1)}-Si^{(R-1)} \qquad (i = \sum_{k=1}^{n} N_k + 1, ..., n)
$$

Un modelo Si<sup>(R)</sup> es desarrollado de la forma

$$
Si^{(R)} = \sum_{j=1}^{N_R} W_j^{(R)} X i \cdot j^{(R)} \qquad (i = \sum_{k=1}^{N-1} N_k + 1, ..., n)
$$

donde  $N_R$  es el número de pesos y Wj<sup>(R)</sup> (j=1,...,N<sub>R</sub>) los pesos, derivados como se hizo en la primera corrida.

El valor estimado Ei para el período i es:

$$
Ei = \sum_{R=1}^{r} Si^{(R)} \qquad (i = \sum_{R=1}^{r} N_R + 1, ..., n)
$$

El error promedio cuadrático es:

$$
\sum_{i=1}\,(Xi\cdot Ei)^2
$$

De la misma manera como el valor estimado Ei para el período i se obtiene sumando el modelo  $Si^{(R)}$  para R = 1,...,r, también el pronóstico para el período n+1 se obtiene pronosticando cada modelo  $S_n^{(R)}$  $(R=1, ..., r)$  i perfodos adelante. y añadiendo los modelos pronosticados.

Por lo tanto para el período  $n + 1$  los modelos pronosticados individuales  $fn^{(R)}(1)$  son:

$$
fn^{(R)}(1) = \sum_{n=1}^{N_R} Wj^{(R)}X_{n+1-j}^{(R)}(R) \qquad (R = 1,...,r)
$$

y el pronóstico para el período n + 1 es:

 $\sum f_n^{(R)}(1)$ 

El pronóstico para el período  $n+i$  ( $i>2$ ) implica que:

$$
X_{n+1}^{(R)}
$$
,  $X_{n+2}^{(R)}$ , ...,  $X_{n+1}^{(R)}$ 

Dado que estos valores no se conocen, los valores pronosticados  $fn^{(R)}(1)$ ,  $fn^{(R)}(2), \ldots, fn^{(R)}(i-1)$  son usados en su lugar.

Por lo tanto, para el período n+i (i > 1), los pronósticos individuales del modelo  $fn^{(R)}(i)$  son:

 $f_n^{(R)}(i) = \sum_{i=1}^{N} W_i^{(R)} U_{n+i-j}^{(R)}(k)$   $(R=1,...,r)$ 

donde:

 $\mathbf{U_{n+i,j}(R)} = \begin{cases} & X_{n+i,j}(R) & \text{ (i-j s 0)} \\ & \\ & \text{in}(R)(i,j) & \text{ (i-j > 0)} \end{cases}$ 

y el pronóstico para el período n+i es:

 $\sum_{k=1}^{7}$  fn<sup>(R)</sup>(i)

in Citerat

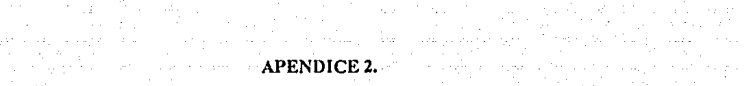

esta Saburato

and the resource of the state of the

i se na se

المواجب وأمري للواسط أدابها والالالا والالالان وجلاحا أهجلاه

ש את אחר מאוד היה המוצר היה העולם האירו הבית ההולדו לא היותו את היה היה מעצב המולדות היה מיתו המוצר האירו מאוד<br>עם המאים המוצרים בין מיתו עם המעצב מאוד המוצרים האירו אל אירו לא מוצרים או המעצב האירו עם המוצרים את אפיעו מה<br>

ang sa Pasah

# **APENDICE 2**

En esta parte, se desarrolla un ejemplo del método de filtrado adaptativo para pronosticar la demanda del acero 304, donde se muestra cada una de las corridas realizadas por la computadora y un análisis detallado de los datos. También se muestra para el resto de los aceros involucrados **en el estudio, el pronóstico y un rcsúmen de los resultados, de manera**  que se tengan bases para evaluar el pronóstico. Nótese que lo que se **persigue es obtener el modelo con el mínimo error medio cuadrático.**  A continuación se mostrarán los resultados del pronóstico para cada uno

de los aceros.

# Anéndice 2

continuación se mostrarán los resultados pronostico A  $de<sub>1</sub>$ para cada uno de los aceros.

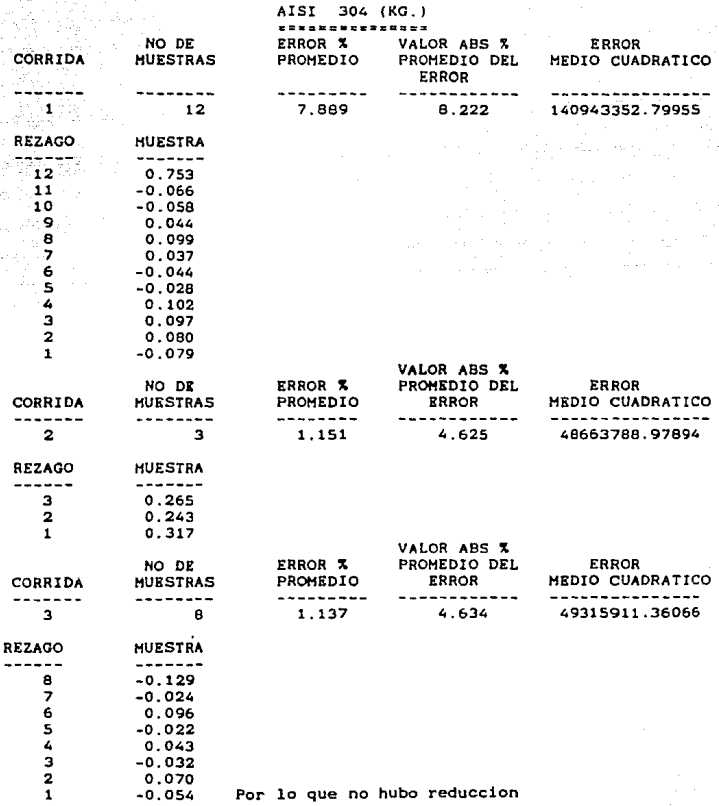

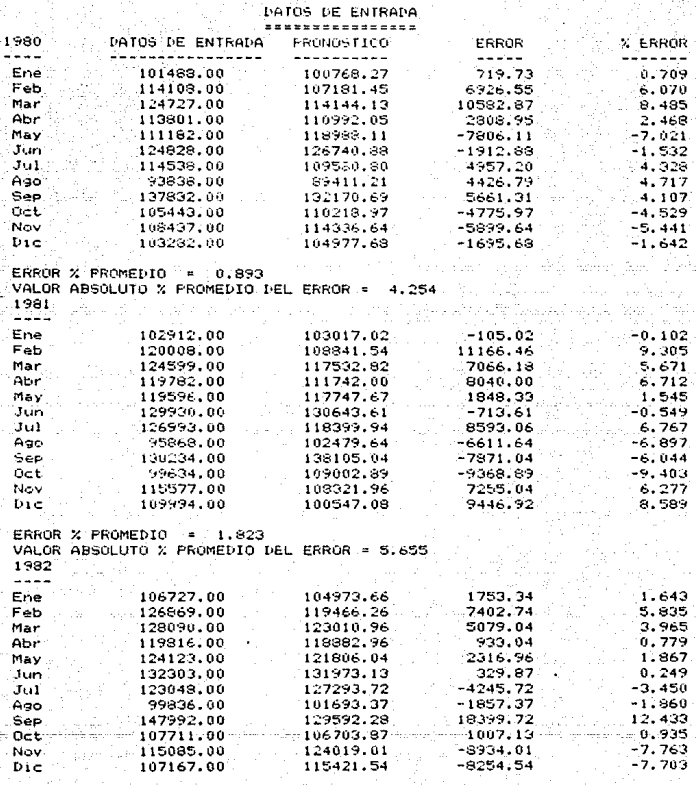

ERROR % PROMEDIO = 0.577 VALOR ABSOLUTO X PROMEDIO DEL ERROR = 4.040

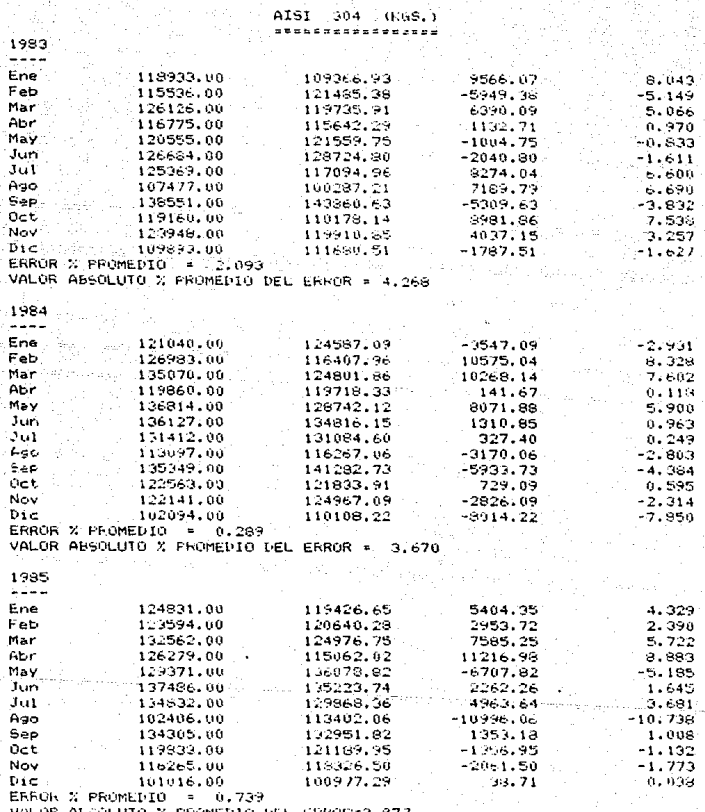

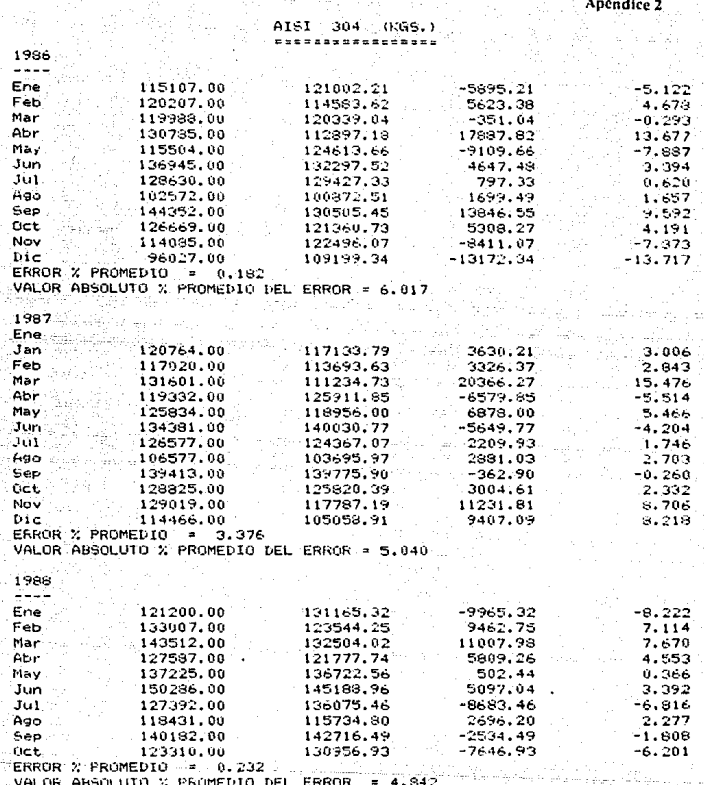

#### AISI 304  $(KGS.$ )  $- - - -$ \*\*\*\*\*\*

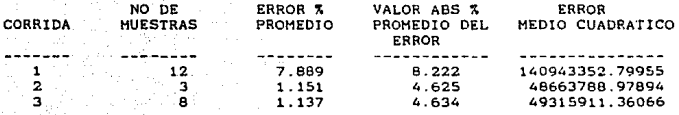

No hubo reduccion

### RESUMEN

÷, ERROR % PROMEDIO = 1.151<br>VALOR ABSOLUTO % PROMEDIO DEL ERROR  $-4.625$ 

### PRONOSTICOS .........

# 1988

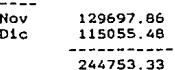

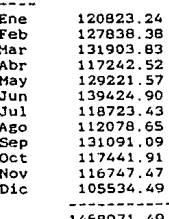

#### $(KGS.$ **ATS1** ሪ ነ ዱ

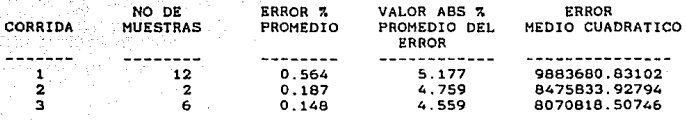

### **RESUMEN**

ERROR % PROMEDIO = 0.148 VALOR ABSOLUTO % PROMEDIO DEL ERROR  $= 4.559$ 

### PRONOSTICOS ----------

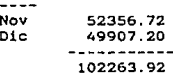

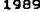

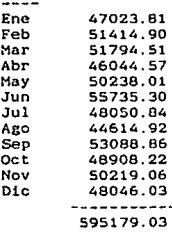

#### AISI 316  $(KGS.)$  $- - - -$ سند ----

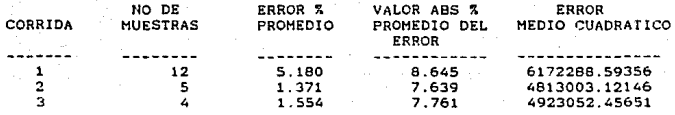

No hubo reduccion

### **RESUMEN**

 $- - - - -$ ERROR % PROMEDIO  $-1.371$ VALOR ABSOLUTO % PROMEDIO DEL ERROR 7.639  $\blacksquare$ 

### PRONOSTICOS , .............

### 1988

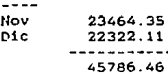

# 1989

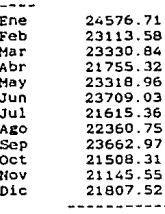

271904.89

Y

 $\mathcal{L} \mathcal{F} \cong \mathcal{H}$ 

#### AISI H-12 (KGS.) **SHEEREEXEDR**  $= 12$

Dýr 1

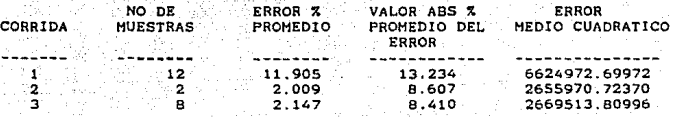

No hubo reduccion

### **RESUMEN**

ERROR % PRCMEDIO = 2.009 VALOR ABSOLUTO 3 PROMEDIO DEL ERROR = 8.607

### PRONOSTICOS **EFRNOCKCENS**

# 1988

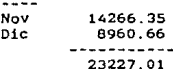

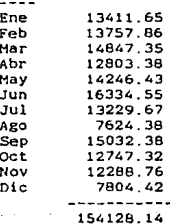

# AISI H-19 (KGS.)

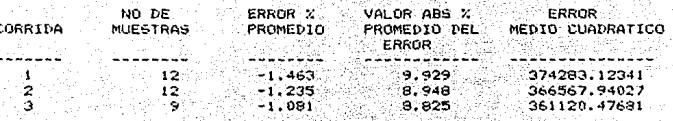

**RESUMEN** 

: دندها ERROR X PROMEDIO === 1.081 - 2019년 - 1989년<br>대한민국의 대학교 VALOR ABSOLUTO X PROMEDIO DEL ERROR = 8.825 小路 平平

1999년<br>발표: 1999년

13416

### PRONUSTICOS

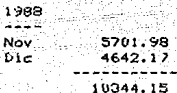

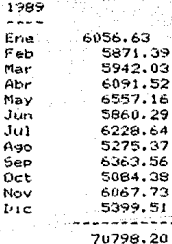

#### A1SI ER-312  $(KGS, Y)$ ------------an a تعاشي

m

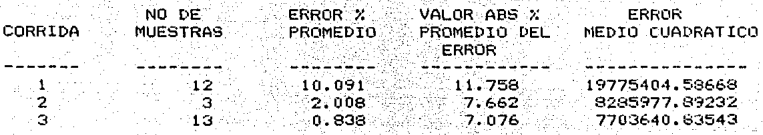

### **RESUMEN**

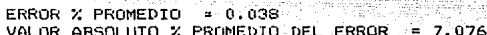

M.

### PRONOSTICOS

. . . . . .

# 1988

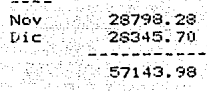

# 1989

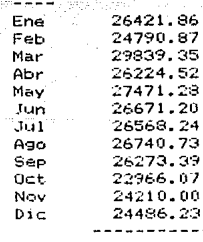

312663.75
AISI 9840 (KGS.) ------------------

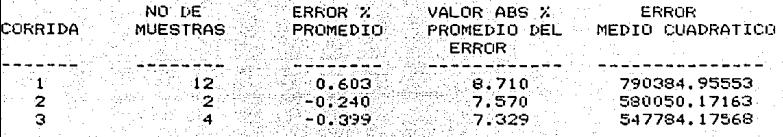

**RESUMEN** 

alar. II.ah umadéka ERROR X PROMEDIO =  $-0.399$ VALOR ABSOLUTO X PROMEDIO DEL ERROR = 7.329

1646814

W.

PRONOSTICOS diasistanas'

1988

Nov<sup>1</sup>

 $10512.59$ <br>9583.77 Dic. 19096.07

1989.

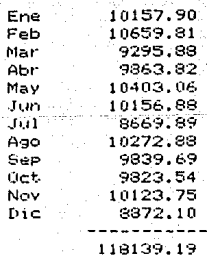

## Apéndice 2

#### (KGS.)  $=$   $=$ 55.

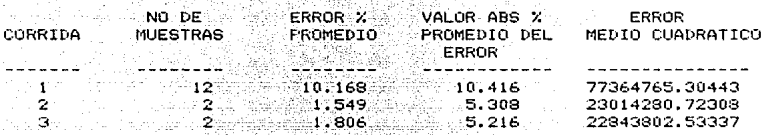

#### **RESUMEN** -----

ERROR % PROMEDIO = 1.806 VALOR ABSOLUTO X PROMEDIO DEL ERROR  $-5.$ 216

#### FRONOSTICOS

**ERSIBERTER** 

#### 1988

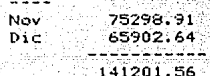

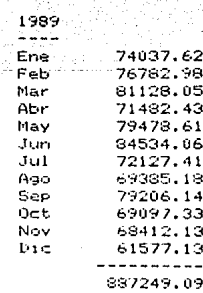

Apéndice 2

AISI  $M - 2$  $(KGS, )$  $n = n - n$ 

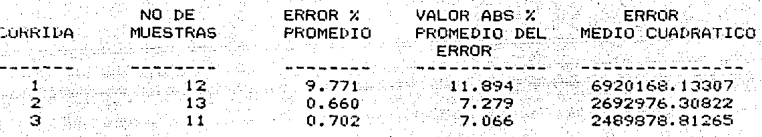

#### **RESUMEN** كالمرتب شاعر بناد

ERROR % PROMEDIO = 0.702 VALOR AESOLUTO X FROMEDIO DEL ERROR  $= 7.066$ 

FROUDET LCOS azznasosas

1968

----16106.79 Nov Dic 15086.12

31192.90

1989  $- - - -$ Ene 15754.60 15268.77 Feb Mar 18201.81 Abr 16489.56 16401.59 May 16477.27 Jun 16875.69 Jul Ago 16745.30 15814.71 Sep 13841.73 Oct Nev 13596.30  $b1c$ 14241.58 189708.90

### Apéndice 2

AISI  $E = M$  $(KGS.)$ enna e sira qessen e qos

÷.

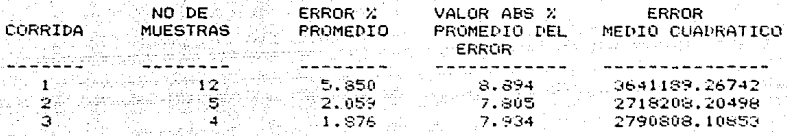

No hubo reduccion

**RESUMEN** 

ERROR X PROMEDIO = 2.059 VALOR ABSOLUTO X PROMEDIO DEL ERROR = 7.805

PRONOSTICOS-==========

1988. 111

Nov 17481.13.  $D1C$ 15663.79 33144.92

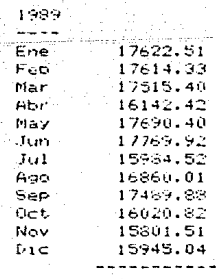

# INDICE DE TABLAS Y FIGURAS

# INDICE DE TABLAS Y FIGURAS

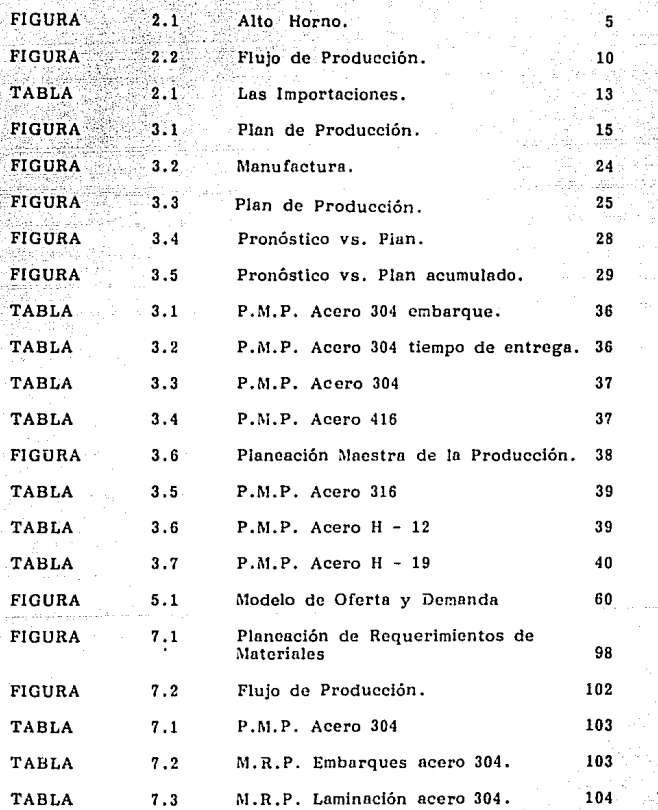

134

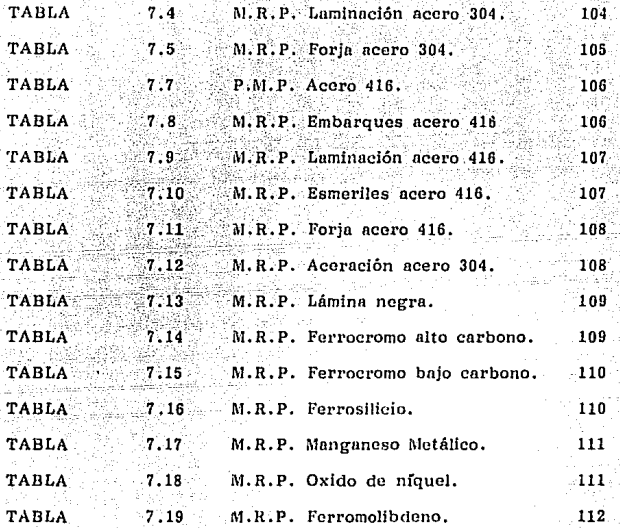

# BJBLIOGRAFIA

#### **BIBLIOGRAFIA**

Advanced Marie

- $1)$ . ACERO SOLAR S.A. DE C.V., Catálogo General de Productos. México, 1978.
- AMERICAN PRODUCTION AND INVENTORY  $2)$ CONTROL SOCIETY, APICS DICTIONARY. P. & I.M. Editorial Board. U.S.A., 1984.
- BEGEMAN MYRON L. y AMSTEAD B.H.  $3)$ Procesos de Fabricación,<br>Ed. C.E.C.S.A., <u>s programatica de la programa</u> **México 1977.** Tagony Gib
	- **BUFFA ELWOOD S.** Administración de Operaciones. Ed. Limusa. México, 1981.
- 5) CANACERO Mercado Siderúrgico Mexicano, Booz, Allen v Hamilton. México, 1988.
- **ECO UMBERTO**  $6)$ Como se hace una tésis<br>Ed. Gedisa, México, 1984.

4)

- $\overline{7}$ HILLIER FREDERICK Y LIEBERMAN GERALD J. Introducción a la Investigación de Operaciones, Ed. Mc Graw Hill, México, 1982.
- 8) **I B M APPLICATION SYSTEM.** Statistics and Forecasting, Ecuations and Absorithms Reference Manual, R.C.S. Publications Warwick. Inglaterra, 1980.
- JARRET JEFFREY. 9) **Business Forecasting Methods,** Ed, Basil Blackwell, Inglaterra, 1986.
- im NORBACK JOHN P. v RICE JAMES W. Process Industries Production Planning **Using Matrix Data Structures** The Journal of the American Production and Inventory Control Society, Inc. Volume 28. Number 2. U.S.A. Second Ouarter, 1987, pp. 15-23.
- MINNICH THOMAS R, y WILLIAMS JOE L.,<br>Application of Manufacturing Resource  $11$ Planning to Specialty Metals The Journal of the American Production and Inventory Control Society, Inc. Volume 24, Number 4, U.S.A. Fourth Quarter, 1983. pp. 51-65.
- $12$ PETERS A.T. Producción Siderúrgica. Ed. Limusa. México, 1987.
- $13<sub>1</sub>$ RUCINSKI DAVID, **Game Planning** The Journal of the American Production and Inventory Control Society, Inc.<br>Volume 23, Number 1, U.S.A. Firsth Ouarter, 1982, pp. 63-69.
- $14<sub>1</sub>$ **SCHRANGE LINUS E.** User's Manual for LINDO, The Scientific Press, U.S.A., 1981.
- $15)$ TAHA HAMDY A., Operations Research,<br>Ed. Mc Millan Publishing Co. Inc., U.S.A., 1982.
- VOLLMAN THOMAS E., BERRY WILLIAM E.<br>y WHYBARK D. CLAY,  $16)$ Manufacturing Planning and Control Systems, Ed. IRWIN Inc. U.S.A., 1988.